### New Frontiers of Mining Software Repositories **Usability** and Information Delivery

Miryung Kim University of California, Los Angeles

UCLA

### Why software **specification inference**?

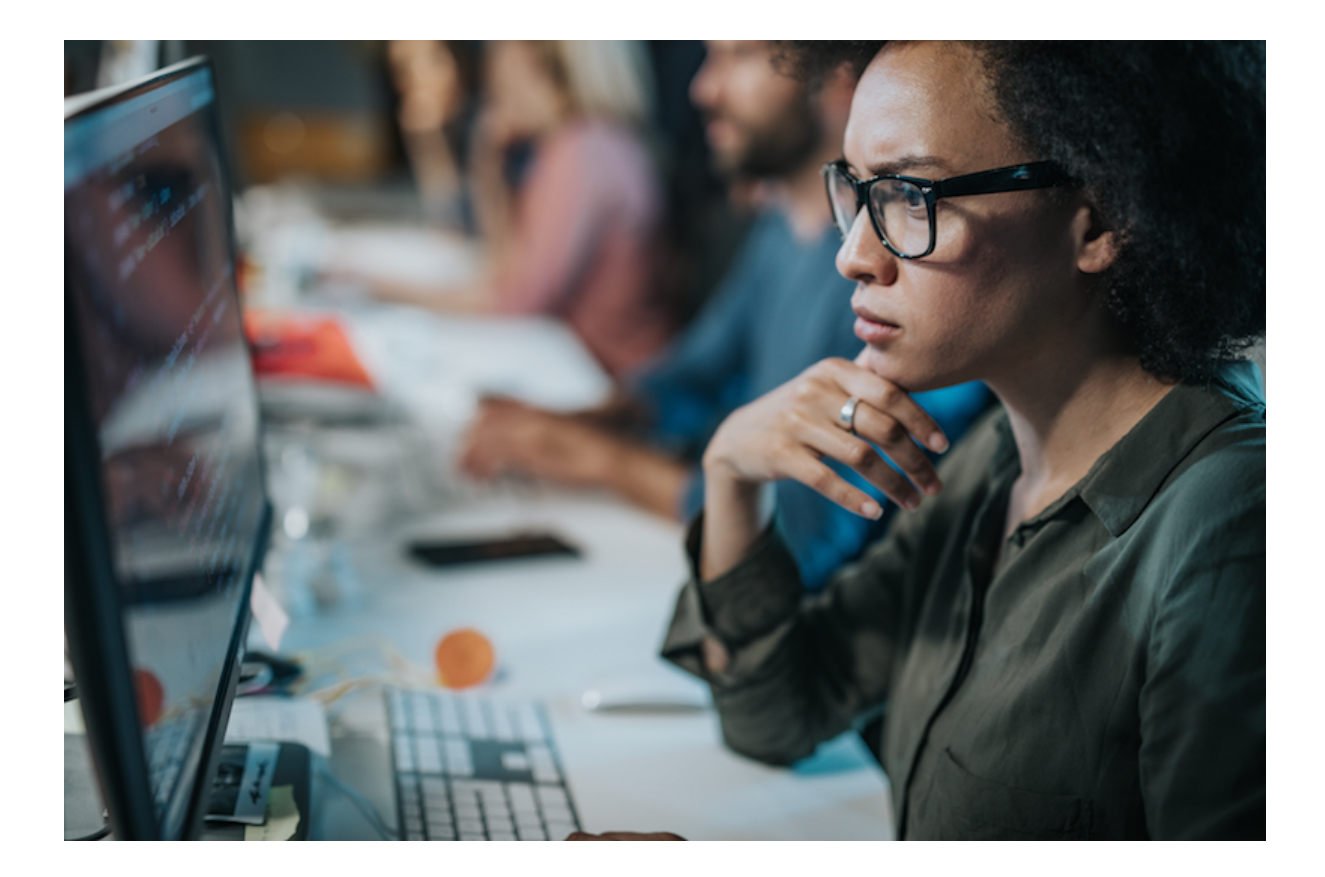

# fooperative a <mark>cooperative</mark> and human aspects of SE

## **What Makes APIs Hard to Learn? Answers from Developers**

**Martin P. Robillard,** *McGill University*

A study of obstacles that professional Microsoft developers faced when learning to use APIs uncovered challenges and

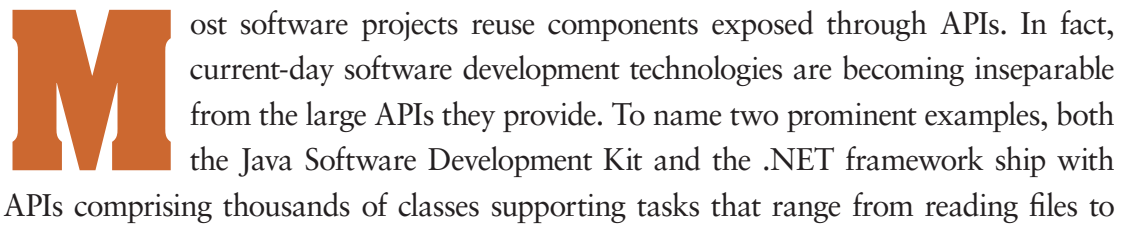

managing complex process workflows.

An API is the interface to implemented funcand interviewing developers about the obstacles

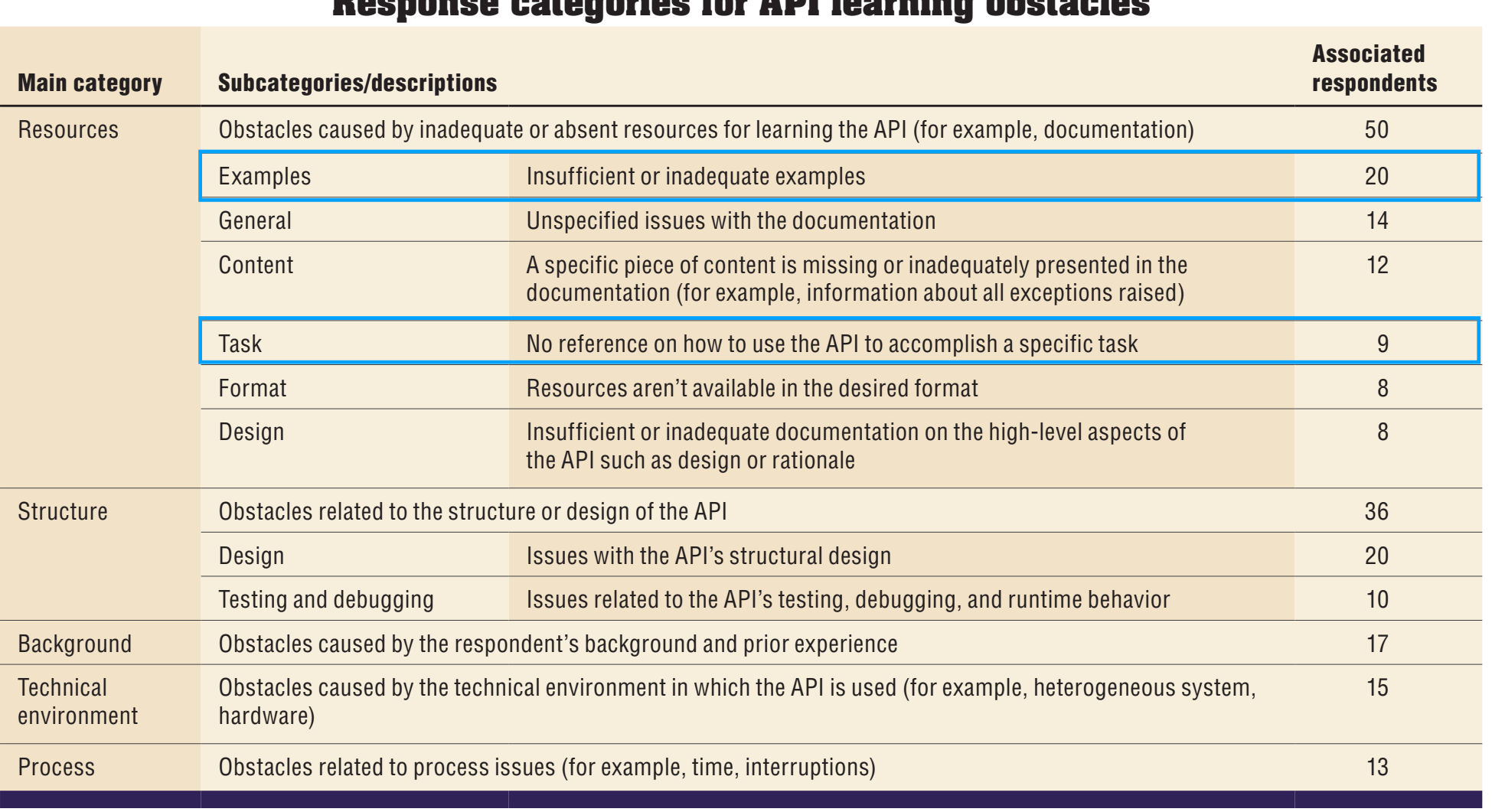

**Response categories for API learning obstacles**

**What Makes APIs Hard to Learn? Answers from Developers, Robillard 2009**

### Learning Barriers for Developers

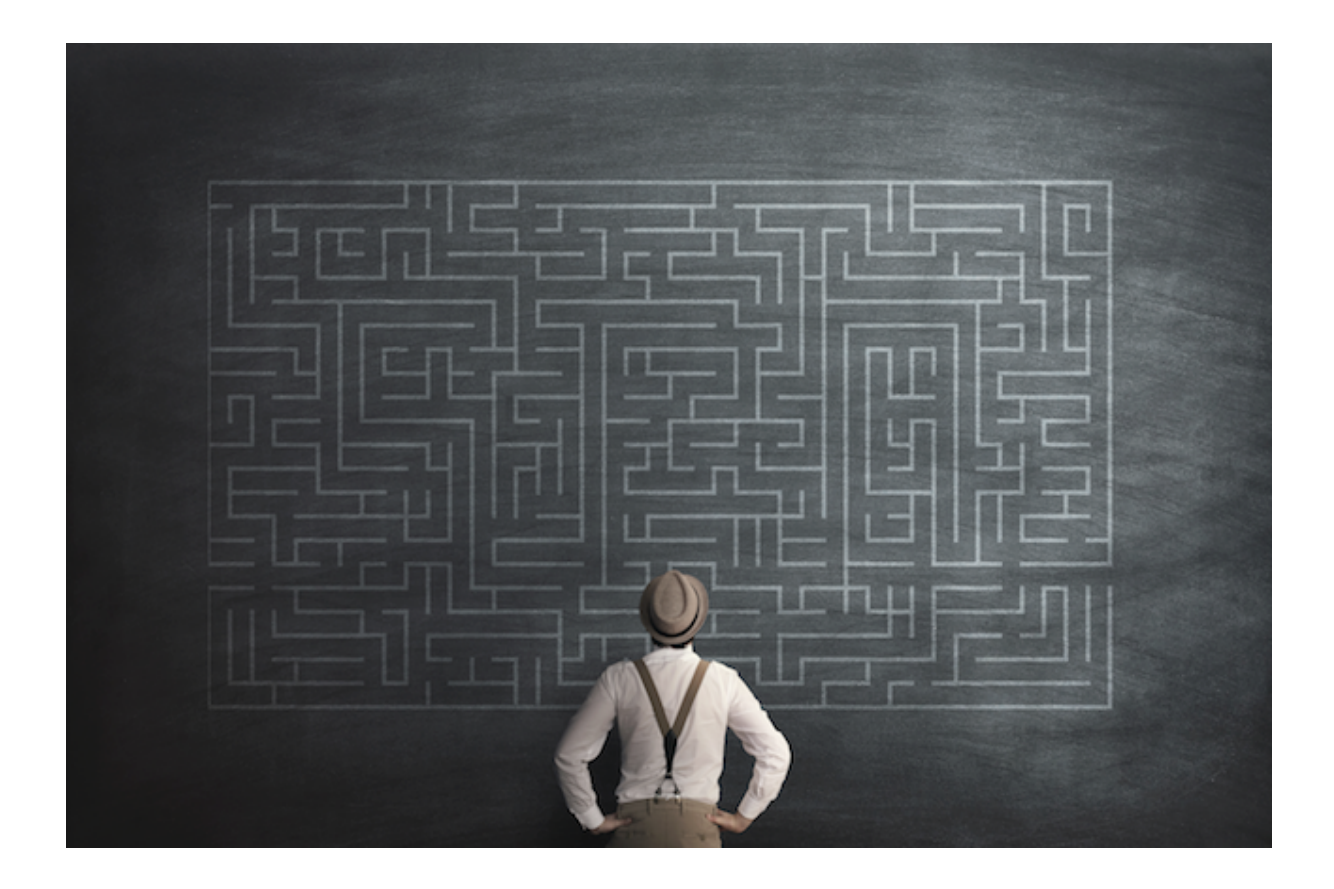

#### **Six Learning Barriers in End-User Programming Systems**

Andrew J. Ko, Brad A. Myers, and Htet Htet Aung *Human-Computer Interaction Institute Carnegie Mellon University, Pittsburgh, PA 15213 USA ajko@cmu.edu, bam+@cs.cmu.edu, hha@cs.cmu.edu*

#### **Abstract**

*As programming skills increase in demand and utility, the learnability of end-user programming systems is of utmost importance. However, research on learning barriers in programming systems has primarily focused on languages, overlooking potential barriers in the environment and accompanying libraries. To address this, a study of beginning programmers learning Visual Basic.NET was performed. This identified six types of barriers: design,*

#### **2. Prior Research on Learning Barriers**

One way to understand learning barriers is to study the learner. For example, imagine Jill, a user interface designer who just began learning VB. Shortly after starting, she realizes that she must learn about event handlers to proceed. This poses a potential learning barrier. From an attention-investment perspective [2], she will weigh the cost, risk, and reward of overcoming the barrier, and if the risk of failure outweighs the reward, she may abandon VB for other tools. She may abandon VB for other tools. In the she may abandon VB for o<br>Entertainment of the state of the state of the state of the state of the state of the state of the state of th

## Six Learning Barriers for Developers

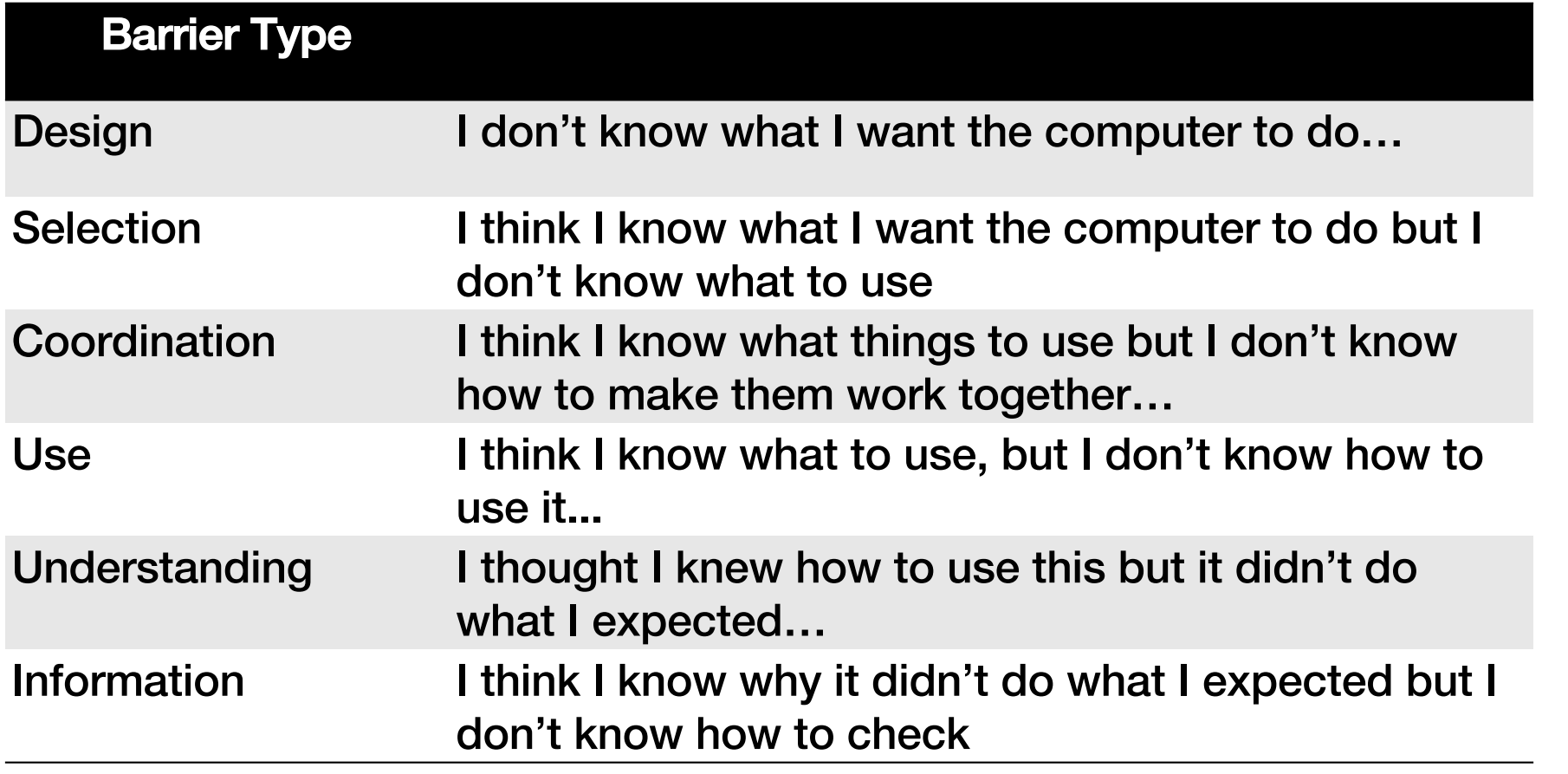

**Six Learning Barriers in End-User Programming Systems, Ko et al. 2004**

## Six Learning Barriers for Developers

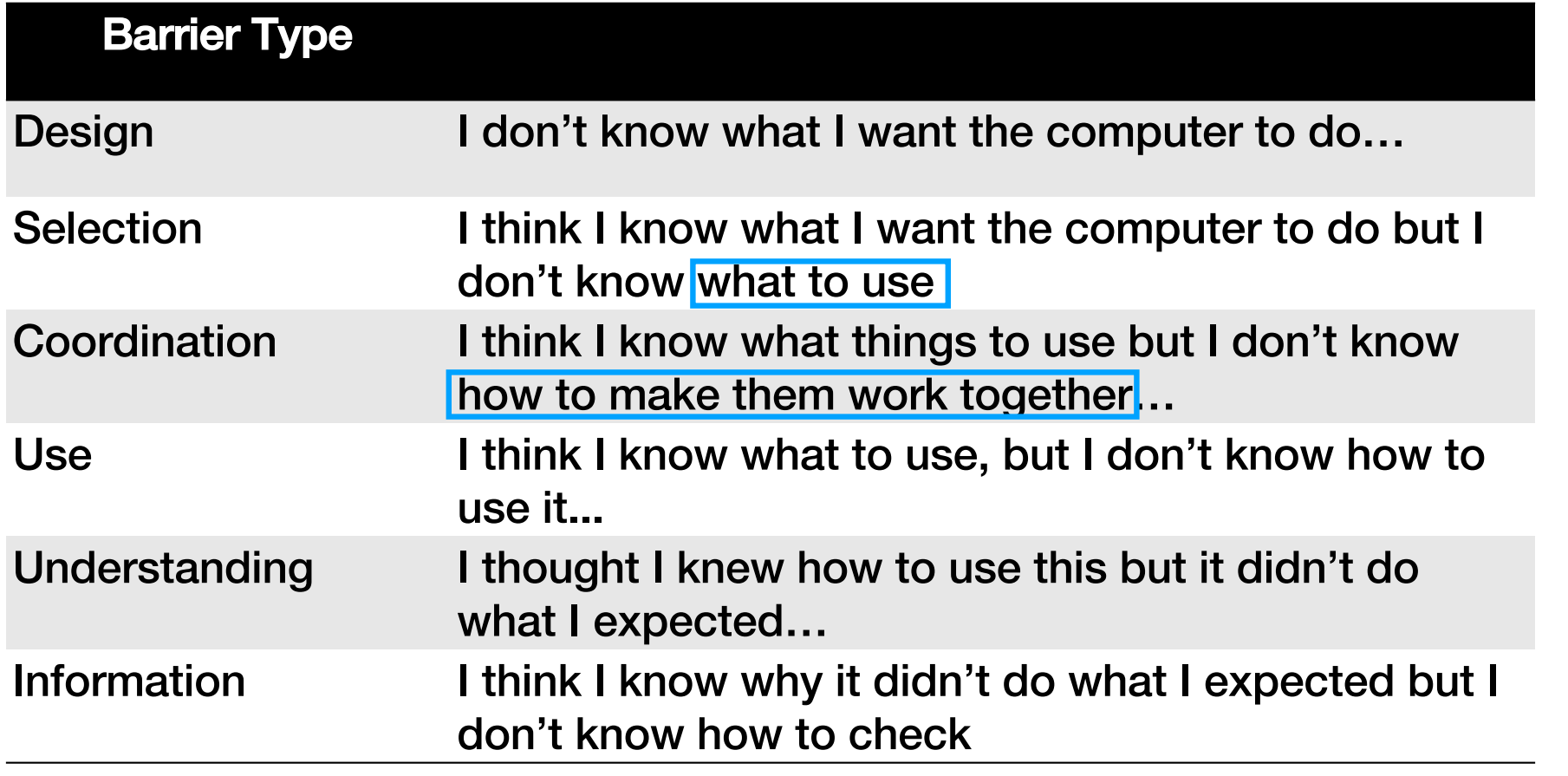

**Six Learning Barriers in End-User Programming Systems, Ko et al. 2004**

### Rise of Mining Big Code

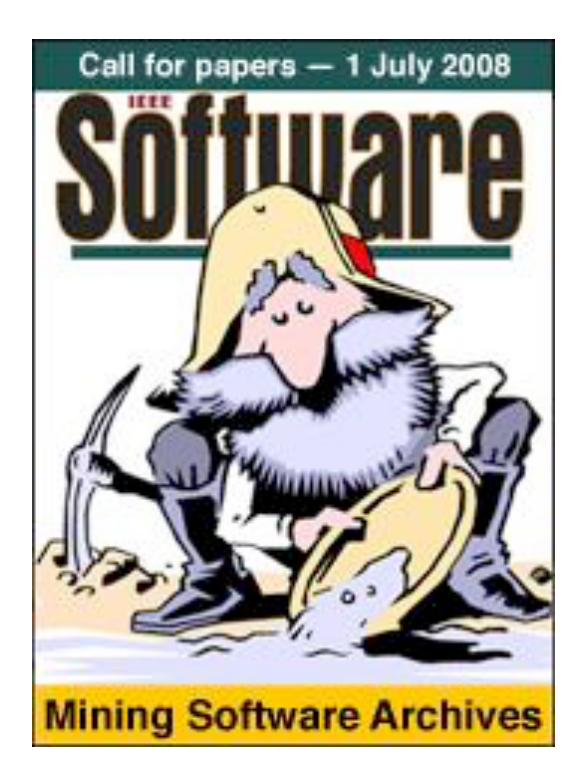

May 5, 2014 **DARPA Launches 'Big Code' Initiative** George Leopold

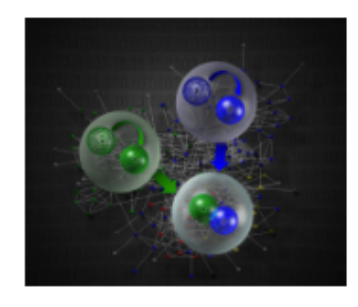

The U.S. Defense Advanced Research Projects Agency is attempting to take big data analytics to the next level through a "big code" project designed to improve overall software reliability through a

large-scale repository of software that drives big data.

The DARPA "big code" initiative, formally known as Mining and Understanding Software Enclaves, or MUSE, seeks to leverage software analysis and big data

analytics to improve the way software is built, debugged and verified.

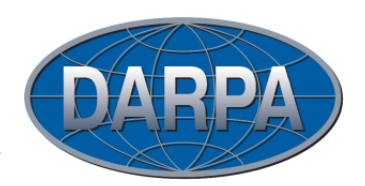

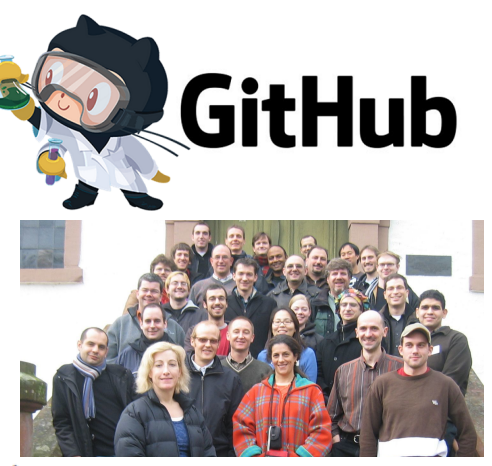

(Big Code) Learning from "Big Code"

### Information Delivery and Usability

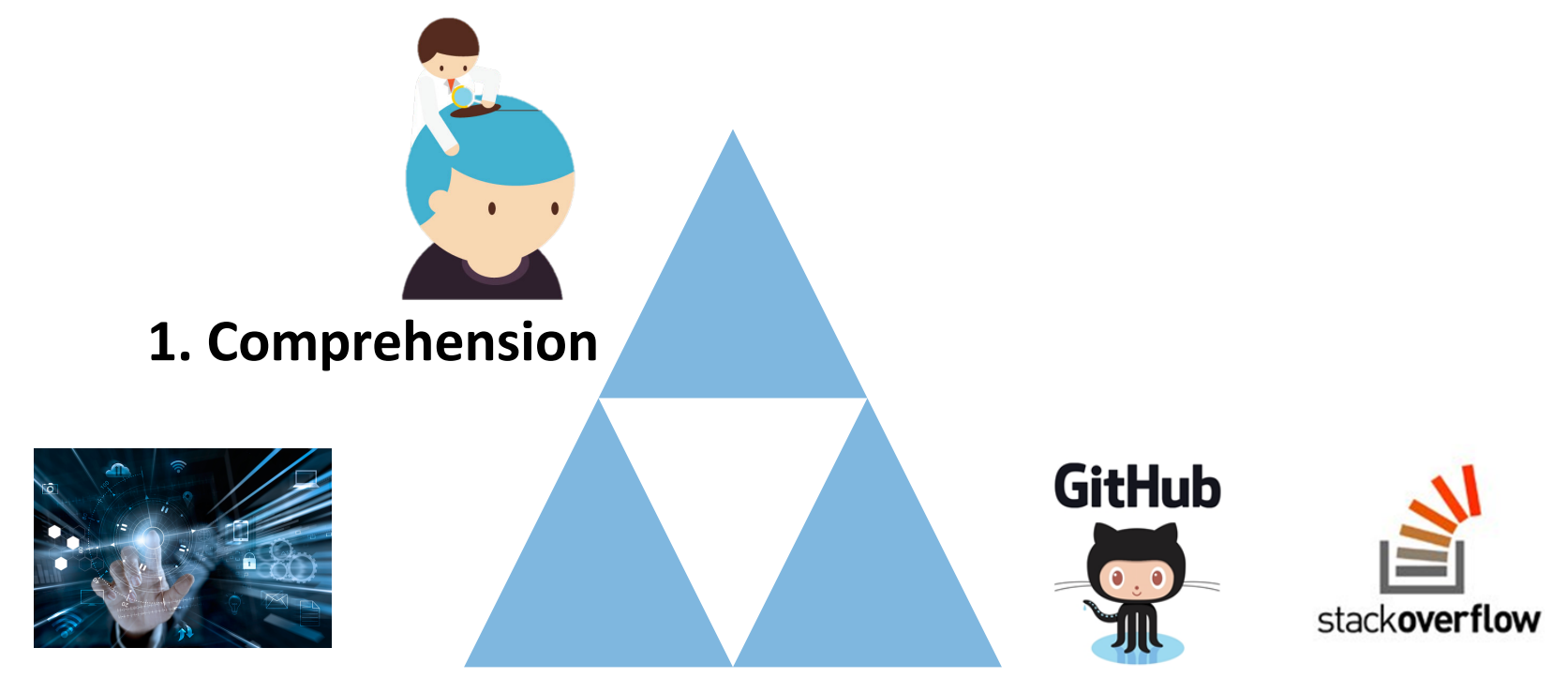

**2.** Interactive Navigation **3.** Fit Developer Workflow

### Information Delivery and Usability

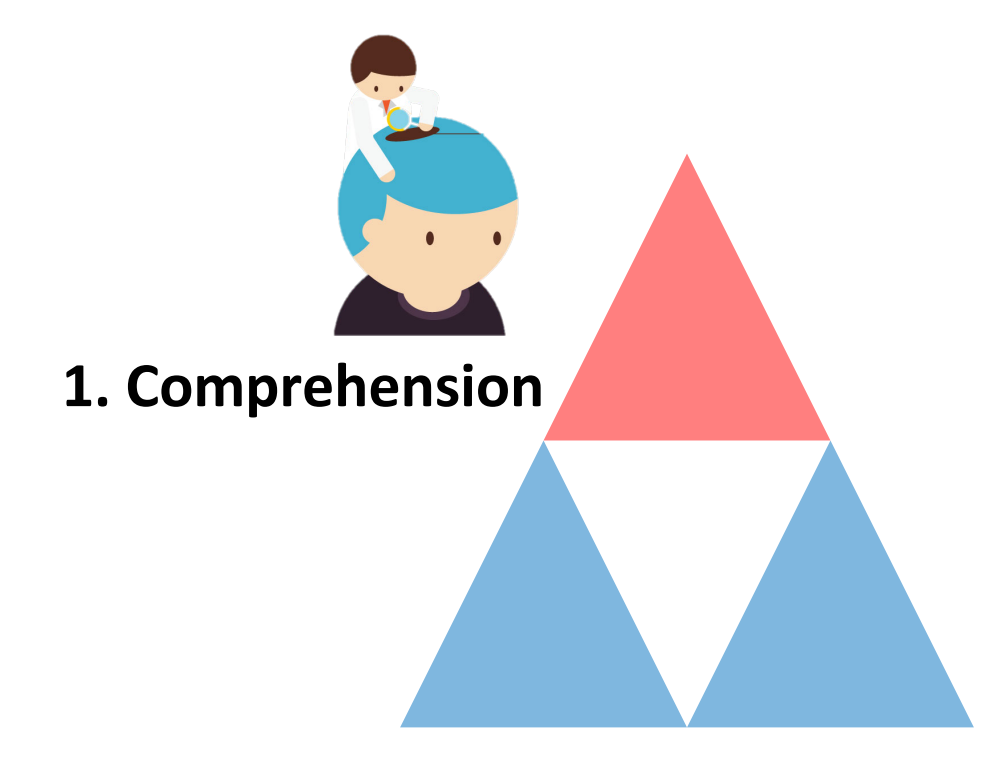

### Not Easy to Comprehend

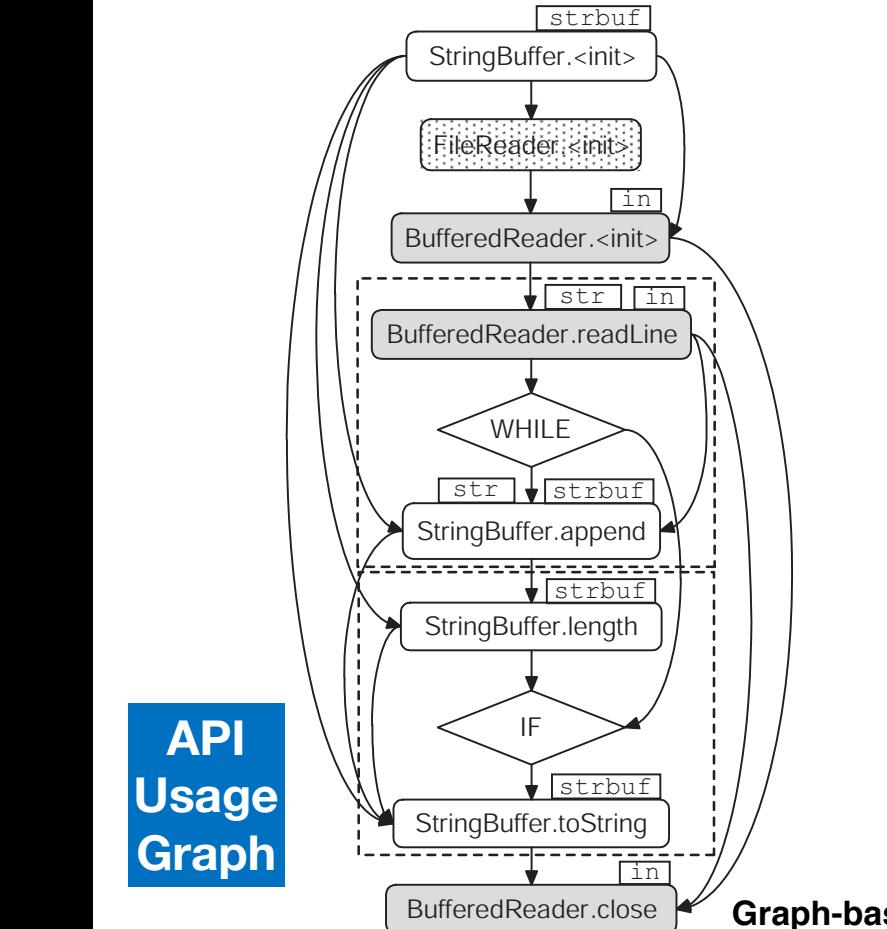

**IF A REPORT OF A REPORT OF A REPORT OF A REPORT OF A REPORT OF A REPORT OF A REPORT OF A REPORT OF A REPORT OF** 

Graph-based Mining of Multiple Object Usage Patterns, Nguyen et al. 2009

### Not Easy to Comprehend

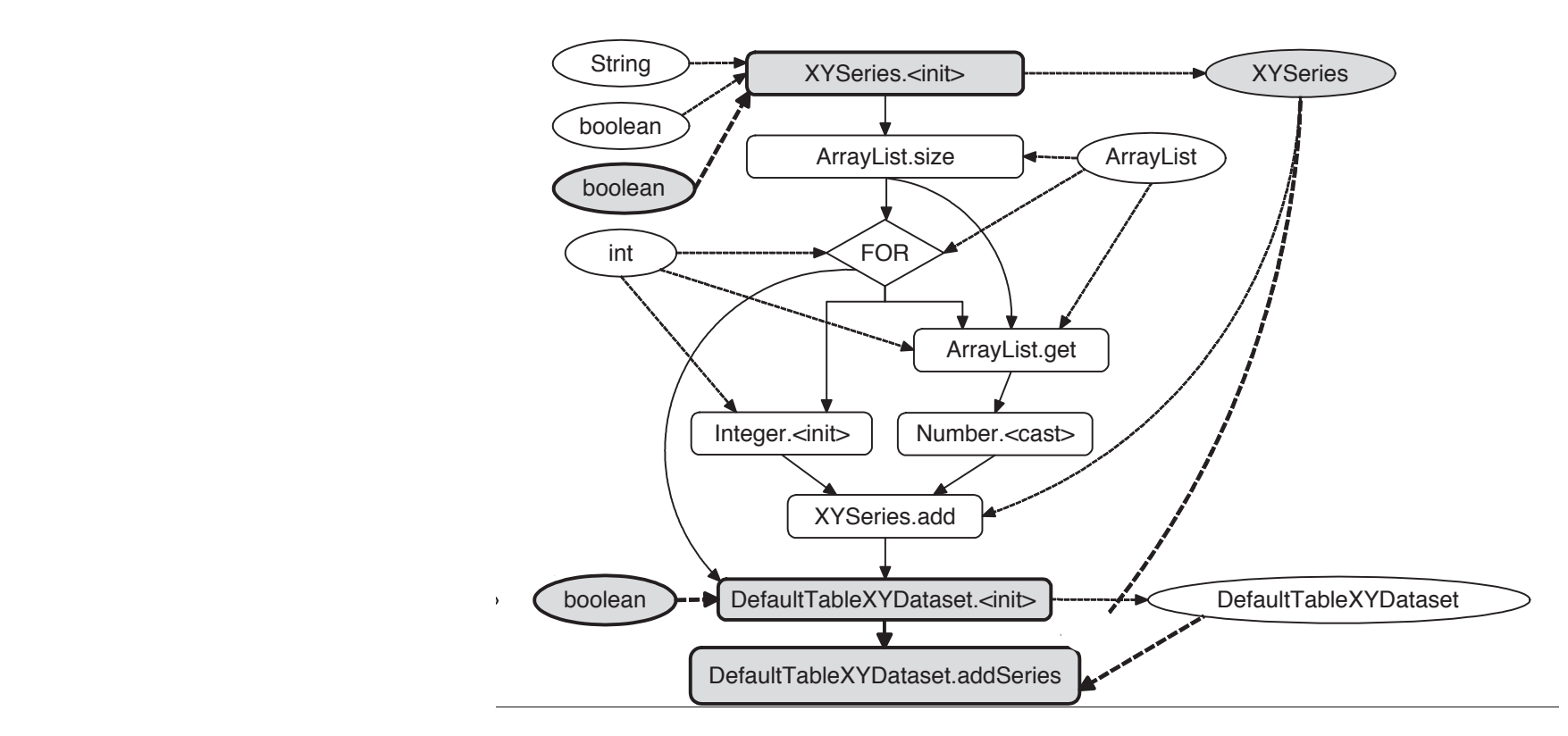

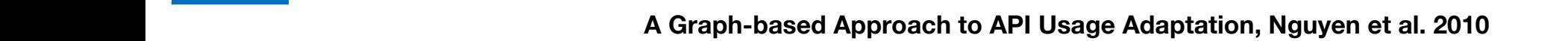

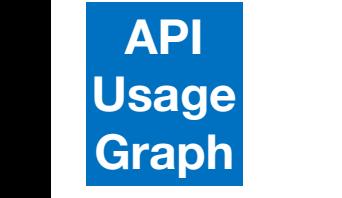

### What Makes a Good Code Example?

- "It shouldn't model something extremely **specific**"
- "It must be able to show **multiple uses**."
- "a good example is easy to **understand** and read."
- **"less irrelevant**, unrelated stuff in the example is better"
- "clear **naming** of variables"

**Synthesizing API Usage Examples, Buse and Weimer 2012**

#### d Code Examples should contain contain contain contain contain contain contain contain contain contain contain What Makes a Good Code Example?

- "It shouldn't model something extremely **specific**"
- "It must be able to show **multiple uses**."
- "a good example is easy to **understand** and read."
- **"less irrelevant**, unrelated stuff in the example is better"
- "clear **naming** of variables"

**Synthesizing API Usage Examples, Buse and Weimer 2012**

```
BufferedInputStream b;//initialized previously
ObjectInputStream stream =
    new ObjectInputStream(b);
try {
  Object o = stream.readObject();
  //Do something with o
} catch(IOException e) {
} finally {
  stream.close();
}
       Synthesized Code Example
```
### Information Delivery and Usability

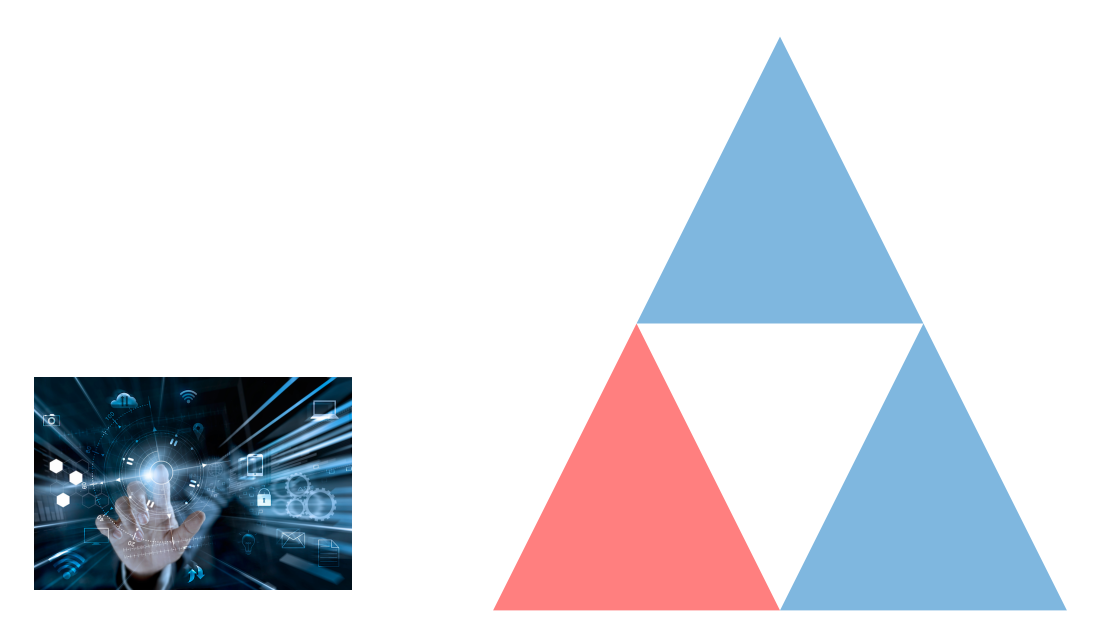

**2. Interactive Navigation**

#### Precision and Recall are Not Enough **PRYTHON, LANGUAGE + LIBRARY 1990-09-09**  $A_{\rm eff}$  Forum  $R_{\rm eff}$  in an Online  $\Delta$  Forum Reliable? In an operator  $\Delta$   $\Delta$

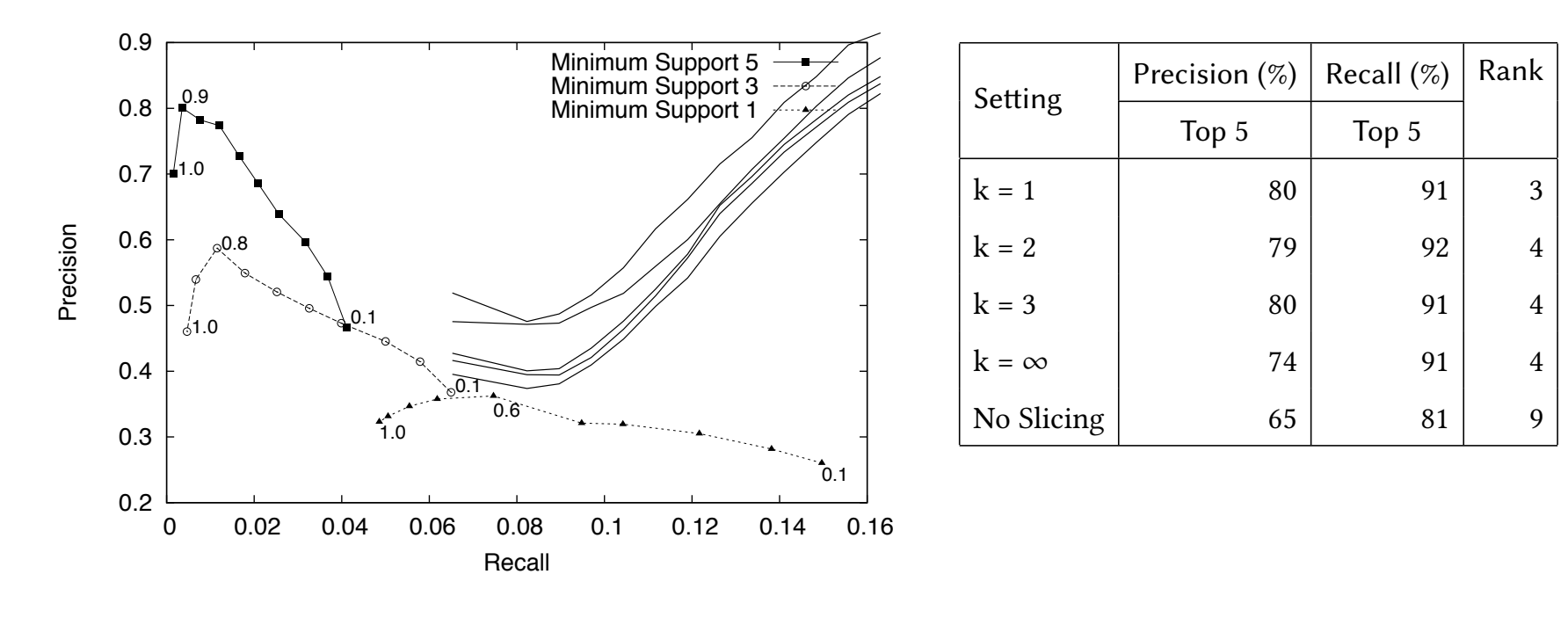

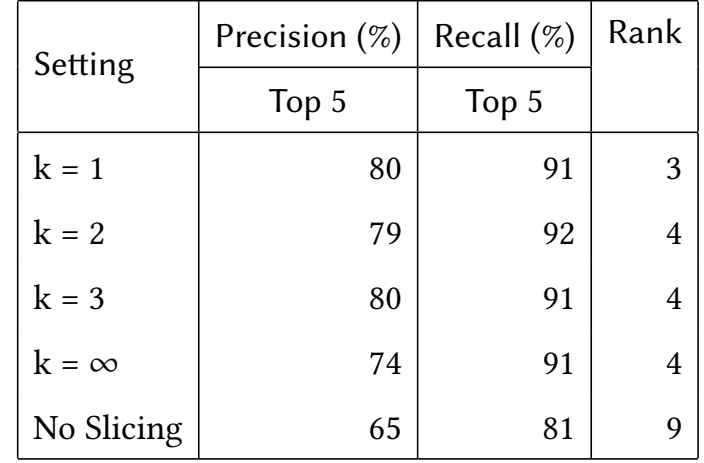

**Mining Version Histories to Guide Software Changes, Zimmermann et al. 2004**

**Are Code Examples on an Online Q&A Forum Reliable? Zhang et al. 2018**

### Not Easy to Navigate and Compare

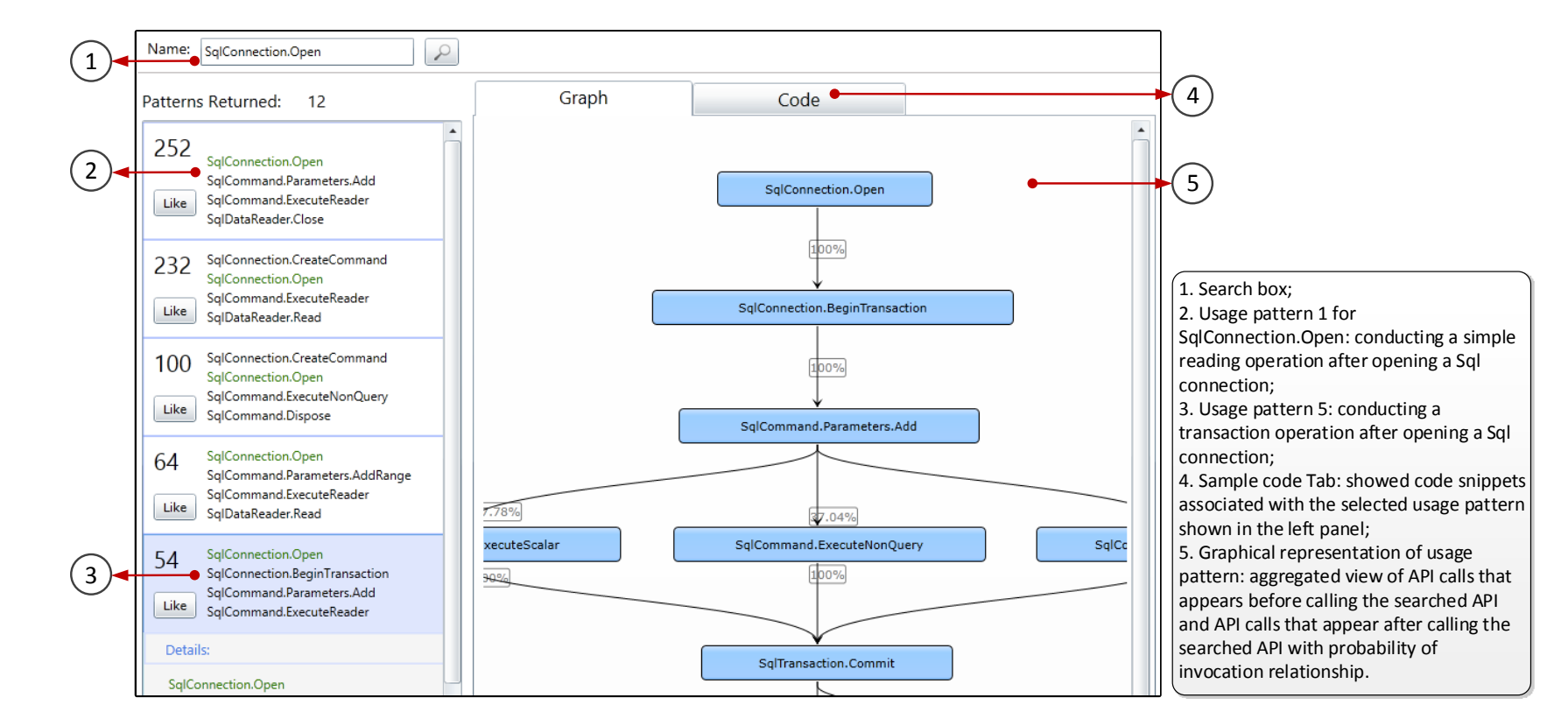

**Mining Succinct and High-Coverage API Usage Patterns from Source Code, Wang et al. 2013** 

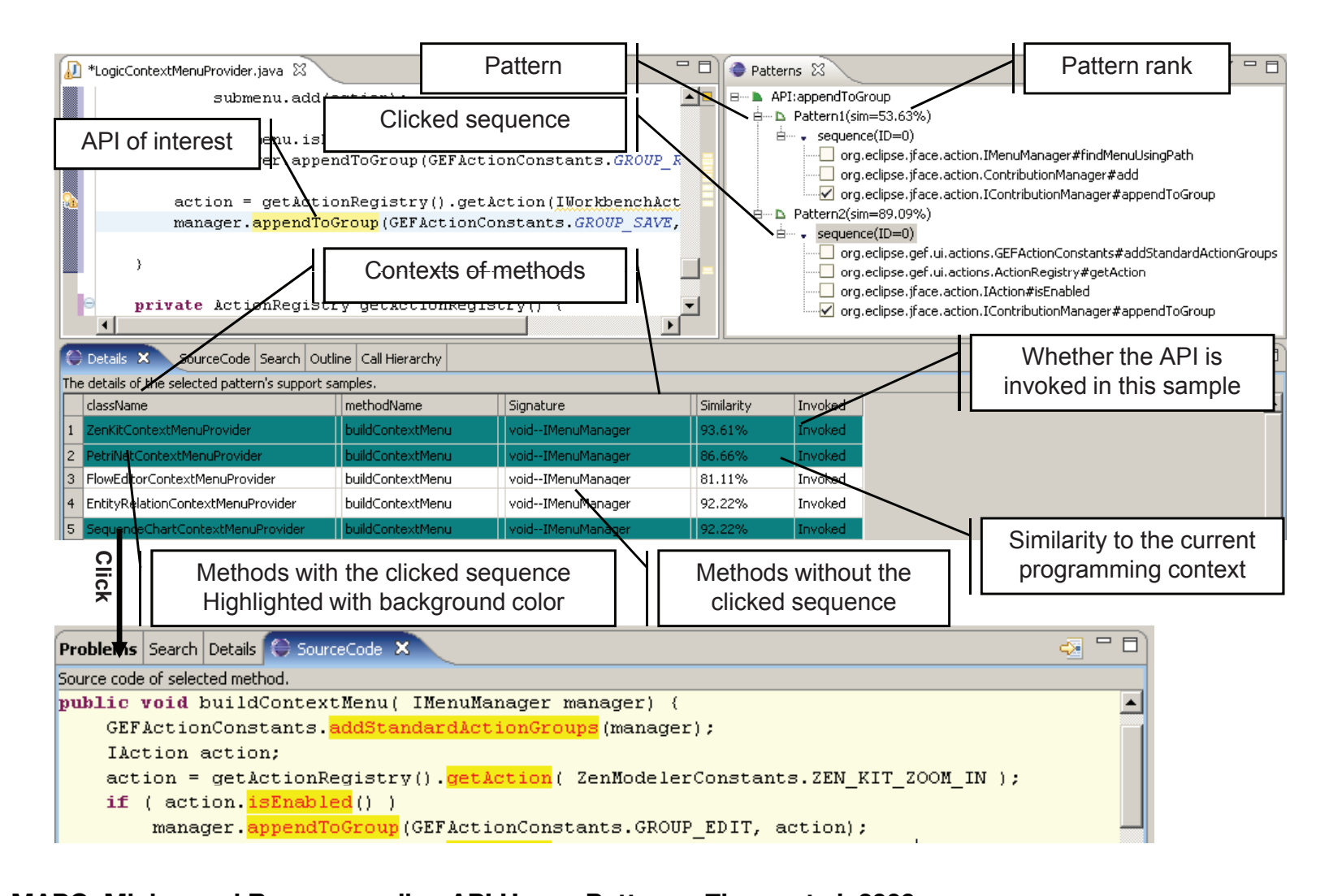

**MAPO: Mining and Recommending API Usage Patterns, Zhong et al. 2009**

### Why Don't Software Developers Use Static Analysis Tools to Find Bugs?

Brittany Johnson, Yoonki Song, and Emerson Murphy-Hill North Carolina State University Raleigh, NC, U.S.A. bijohnso,ysong2@ncsu.edu,emerson@csc.ncsu.edu

Robert Bowdidge Google Mountain View, CA, U.S.A. bowdidge@google.com

*Abstract*—Using static analysis tools for automating code inspections can be beneficial for software engineers. Such tools can make finding bugs, or software defects, faster and cheaper than manual inspections. Despite the benefits of using static analysis tools to find bugs, research suggests that these tools are underused. In this paper, we investigate why developers are not widely using static analysis tools and how current tools could potentially be improved. We conducted interviews with 20 developers and found that although all of our participants felt that use is beneficial, false positives and the way in which the warnings are presented, among other things, are barriers to use. We discuss several implications of these results, such as the need for an interactive mechanism to help developers fix defects.

There are many situations where a developer may consider using a static analysis tool to find defects in their code. Let us consider a developer, Susie. Susie is a software developer at a small company. She wants to make sure that she is following the company's standards while maintaining quality code. She needs a way of checking her code in her IDE, before submitting it to the general code repository, without worrying about any outside dependencies that she has no control over. Susie decides that her best bet is to install a static analysis tool. She decides to install FindBugs because she likes the quality of the results and the fact that bugs can be found as she types; at first, she is very happy with her decision and

### Disuse of Static Analysis Tools

- **Large volumes of false positives and warnings** outweigh true positives in volumes
- **Custom Navigation and Filter** Users would like to configure the ways that you see and filter results
- **Actionable Understandability** A developer not being able to understand what the tool is telling her is a barrier to use
	- Quick Fixes "*if you can tell me it's an error, you should be able to tell me how to fix it."*

**Why Don't Software Developers Use Static Analysis Tools to Find Bugs? Johnson et al. 2013**

### Information Delivery and Usability

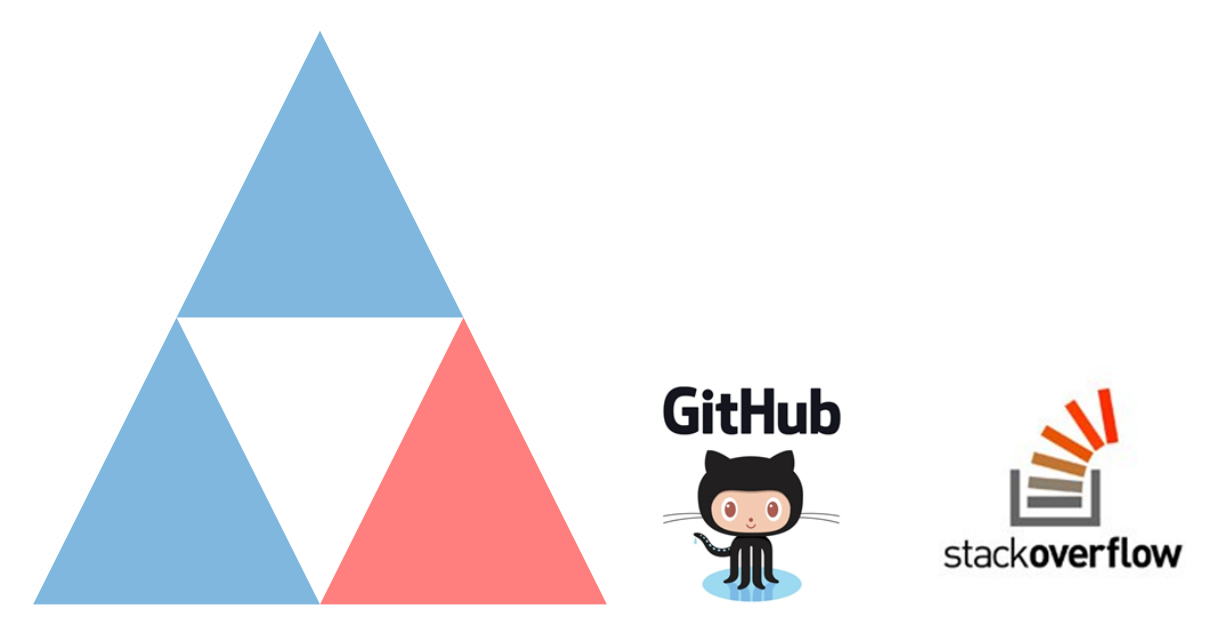

#### **3. Fit Developer Workflow**

### Must Fit Developer Workflow

- Developers opportunistically interleave web foraging **of online resources**, learning, and writing code.
- Programmers search for code very frequently, conducting an average of 5 search sessions with **12 queries each workday**.

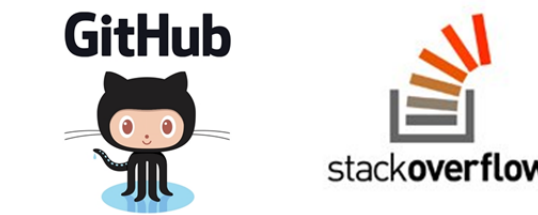

• 7% of respondents reused or modified code examples from **Stack Overflow** daily, 40% did at least weekly, and 62% did at least monthly.

**Two Studies of Opportunistic Programming: Interleaving Web Foraging, Learning, and Writing Code, Brandt et al. 2009 How Developers Search for Code: A Case Study, Sadowski et al. 2015 How do developers utilize source code from stack overflow? Wu et al. 2018**

### Information Delivery and Usability

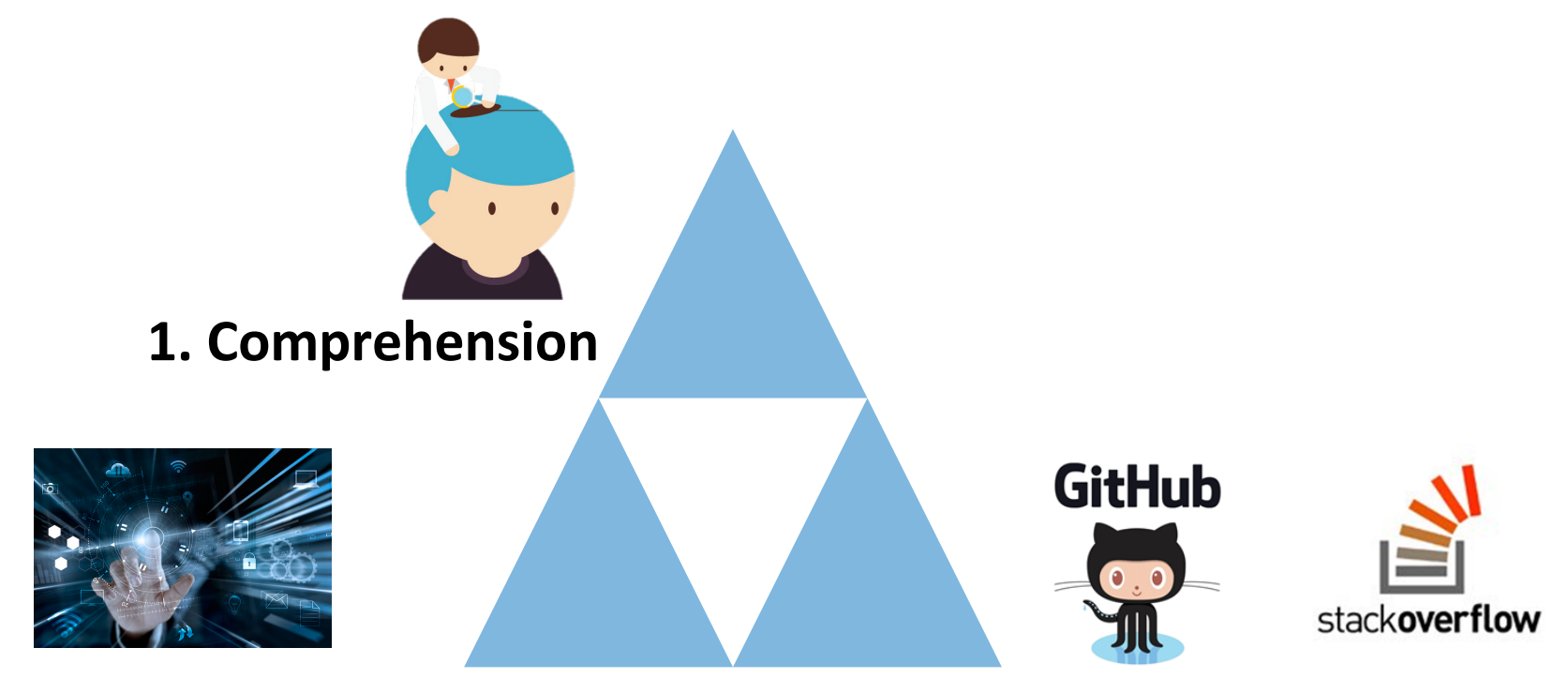

**2.** Interactive Navigation **3.** Fit Developer Workflow

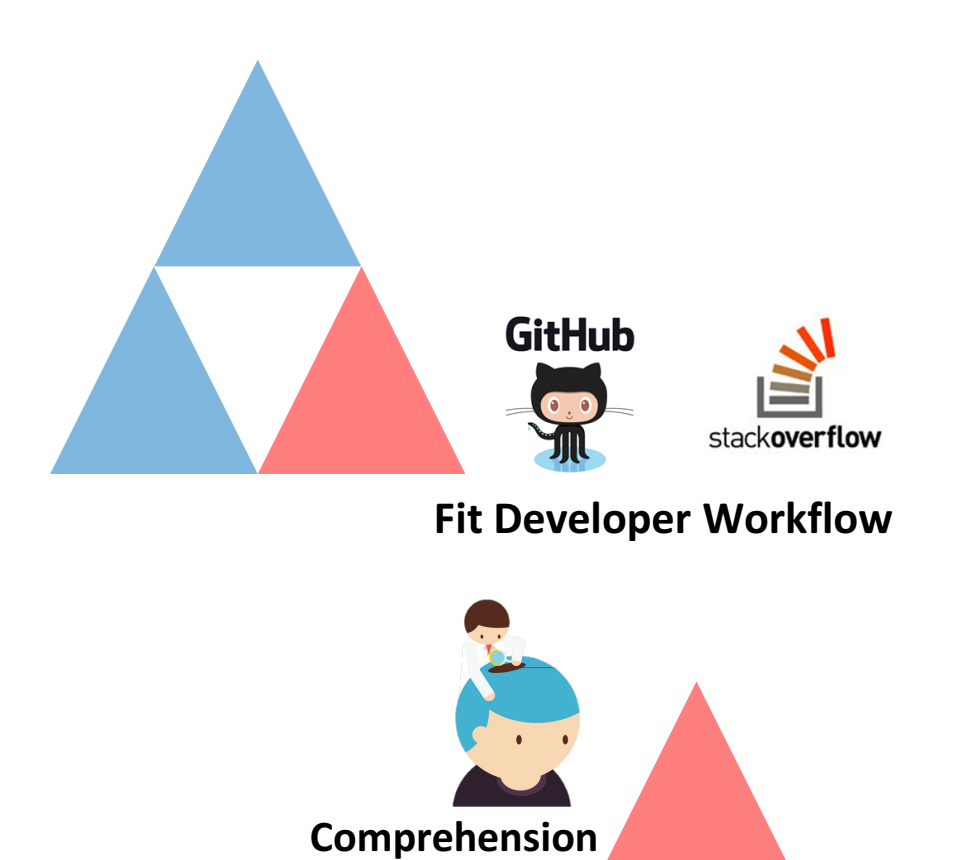

### Part 1

API Usage Mining from GitHub **API Misuse Detection in Stack** Overflow [ICSE 2018]

**Part 2** 

Visualization of Code Examples at Scale [CHI 2018]

**2. Interactive Navigation** 

### *"How do I write data to a file using* FileChannel*?"*

You're probably interested in a FileChannel. Channel S were designed to perform bulk IO operations to and from Buffer S.

Ex:

 $\overline{2}$ 

```
FileChannel fileOut = new FileOutputStream(file).getChannel();
fileOut.write(ByteBuffer.wrap("Whatever you want to write".getBytes()));
```
share improve this answer

answered Apr 8 '12 at 19:39 ା Jeffrey  $35.7k = 7 = 60 = 111$ 

Actually, I want to maintain a large buffer (whose size I can mention) and periodically flush it. - Arpssss Apr 8  $'12$  at  $19:43$ 

@Arpssss You can maintain a ByteBuffer and periodically write it to the file system. You don't have to create your ByteBuffer inline like that. - Jeffrey Apr 8 '12 at 19:47

Thanks. Is it possible to use charbuffer of NIO ? - Arpssss Apr 8 '12 at 20:05

EileChannel cannot write a CharRuffer. You can however use ByteBuffer#putChar, to put characters

### *"How do I write data to a file using* FileChannel*?"*

You're probably interested in a FileChannel. Channel S were designed to perform bulk IO operations to and from Buffer S. 2 Ex:

FileChannel fileOut = new FileOutputStream(file).getChannel(); fileOut.write(ByteBuffer.wrap("Whatever you want to write".getBytes()));

#### **This example forgets to close the FileChannel object properly.**

 $28.7 \times 35.7$ k  $\bullet$ 7 60  $\bullet$  111

Actually, I want to maintain a large buffer (whose size I can mention) and periodically flush it. - Arpssss Apr 8 '12 at 19:43

@Arpssss You can maintain a ByteBuffer and periodically write it to the file system. You don't have to create your ByteBuffer inline like that. - Jeffrey Apr 8 '12 at 19:47

Thanks. Is it possible to use charbuffer of NIO ? - Arpssss Apr 8 '12 at 20:05

FileChannel cannot write a CharBuffer . You can, however, use ByteBuffer#putChar to put characters into it.  $-$  Jeffrey Apr 8 '12 at 20:08

### *"How do I write data to a file using* FileChannel*?"*

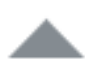

#### Somewhat like this:

```
7
```

```
short[] payload = {1, 2, 3, 4, 5, 6, 7, 8, 9, 0};
ByteBuffer myByteBuffer = ByteBuffer.allocate(20);
myByteBuffer.order(ByteOrder.LITTLE_ENDIAN);
```

```
ShortBuffer myShortBuffer = myByteBuffer.asShortBuffer();
myShortBuffer.put(payload);
```

```
FileChannel out = new FileOutputStream("sample.bin").getChannel();
out.write(myByteBuffer);
out.close();
```
#### **This example forgets to handle potential exceptions such as IOException and FileNotFoundException.**

### API Usage Mining from GitHub

• We mine API usage patterns from 380K GitHub projects.

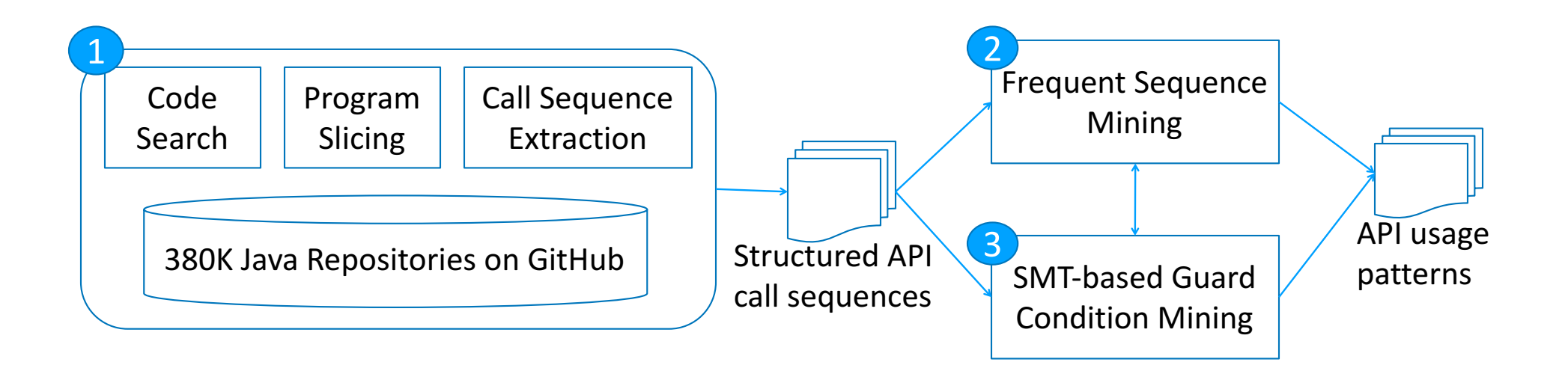

### Insight 1: Mining a Large Code Corpus

• Our code corpus includes 380K GitHub projects with at least 100 revisions and 2 contributors.

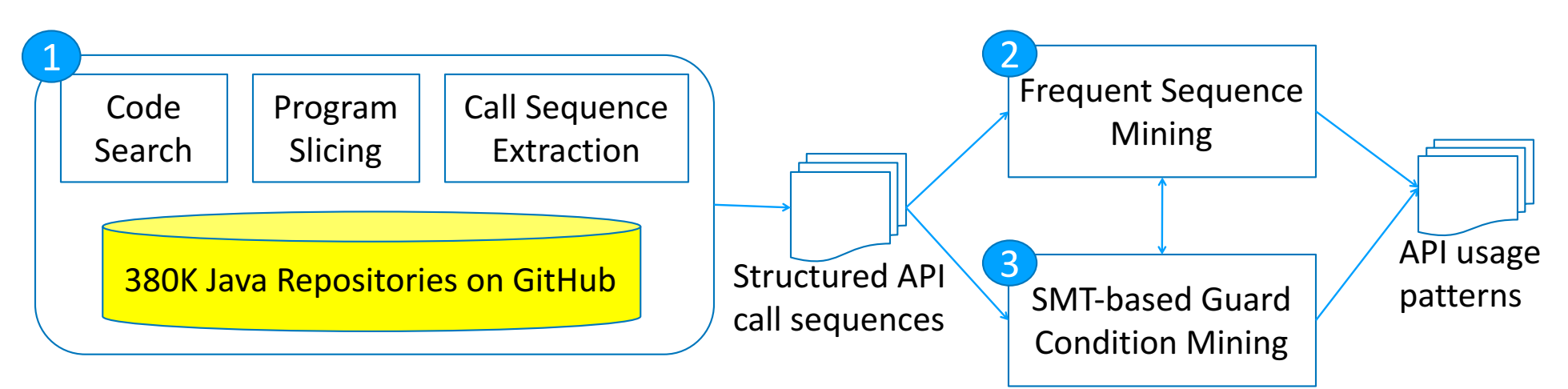

Dyer et al. Boa: A language and infrastructure for analyzing ultra-large-scale software repositories. ICSE 2013.

## Insight 2: Removing Irrelevant Statements via Program Slicing

• We perform backward and forward slicing to identify dataand control-dependent statements to an API method of interest. 

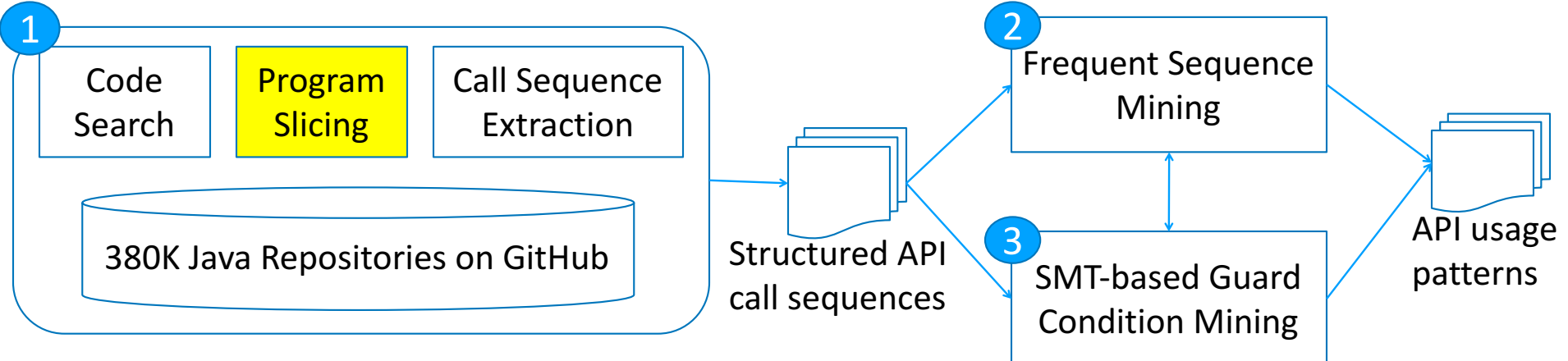

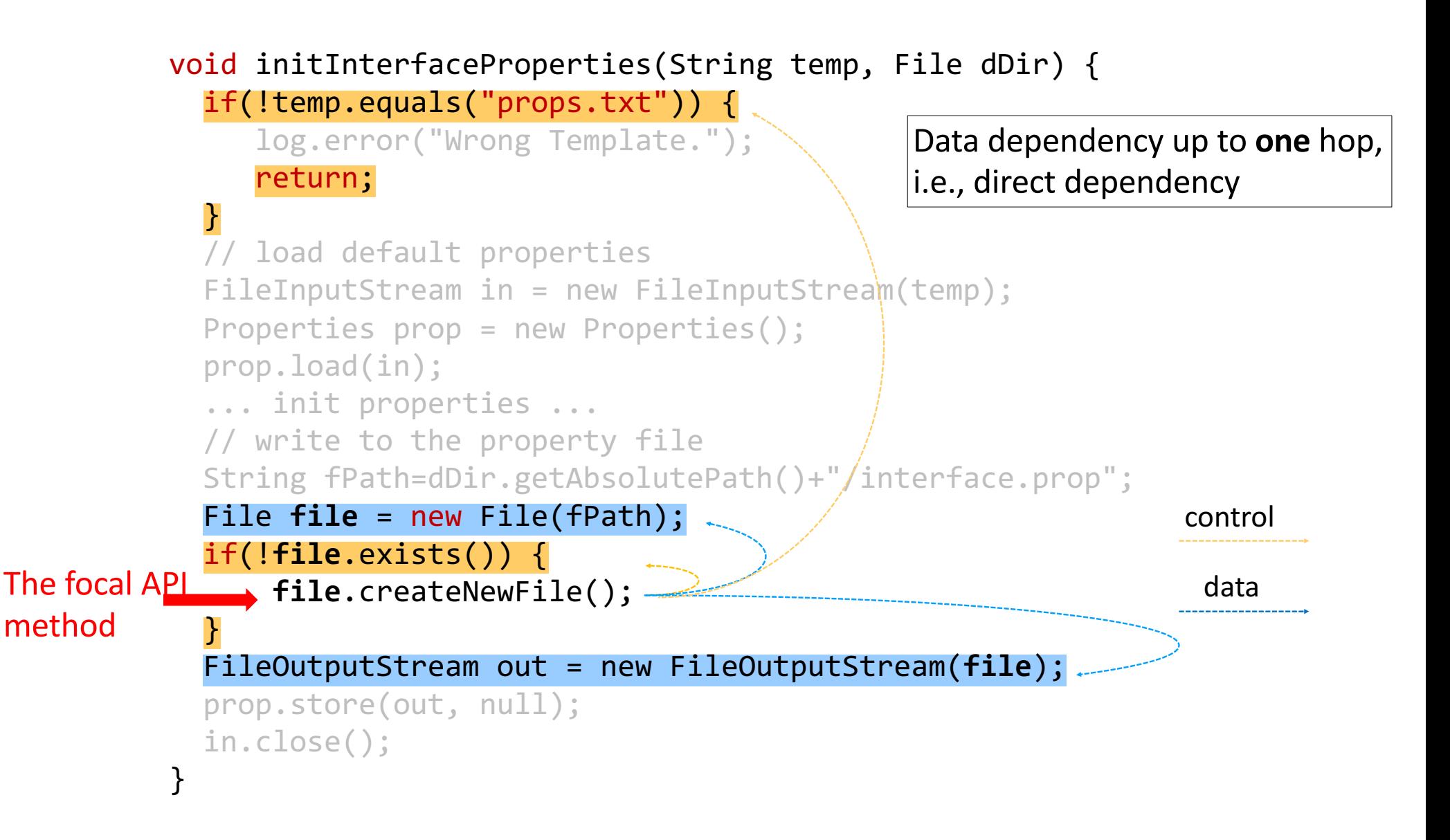

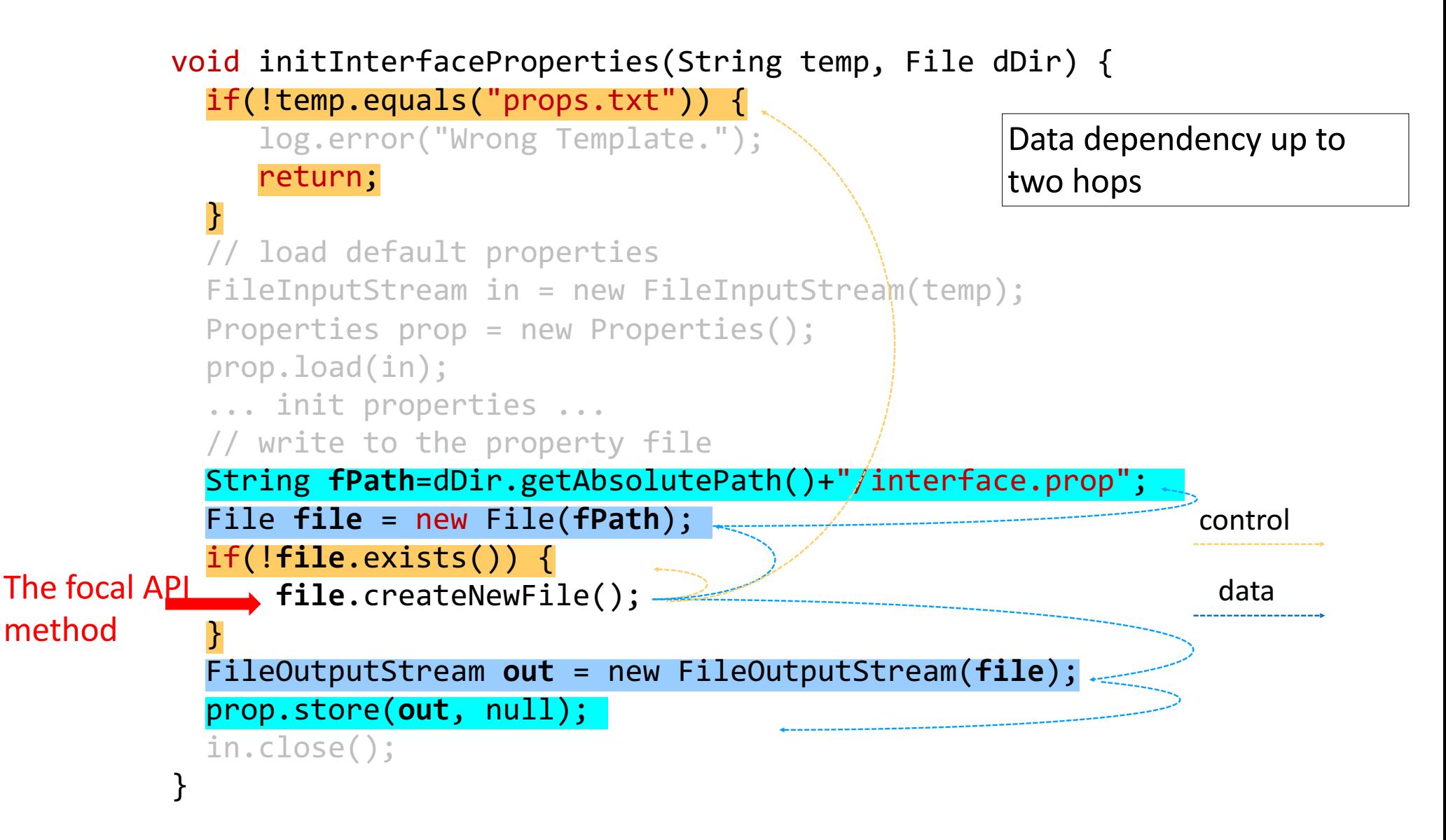

## Insight 3: Capture the Semantics of API Usage

 $\bullet$  It is important to capture the temporal ordering, enclosing control structures, and appropriate guard conditions of API calls. 

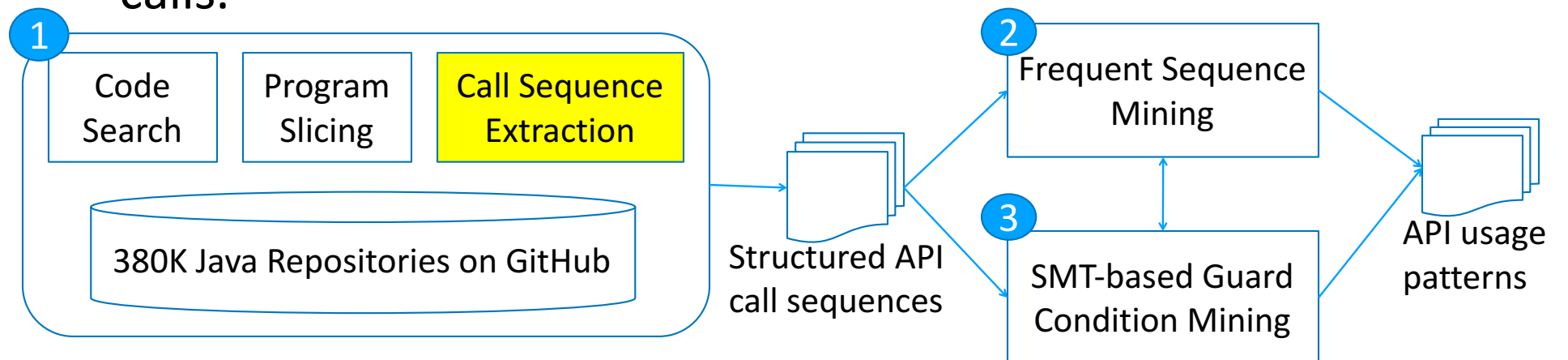

**new File (String); try { new FileInputStream(File)@arg0.exists(); } catch (IOException); }**

## Insight 3: Capture the Semantics of API Usage

 $\bullet$  It is important to capture the temporal ordering, enclosing control structures, and appropriate guard conditions of API calls. 

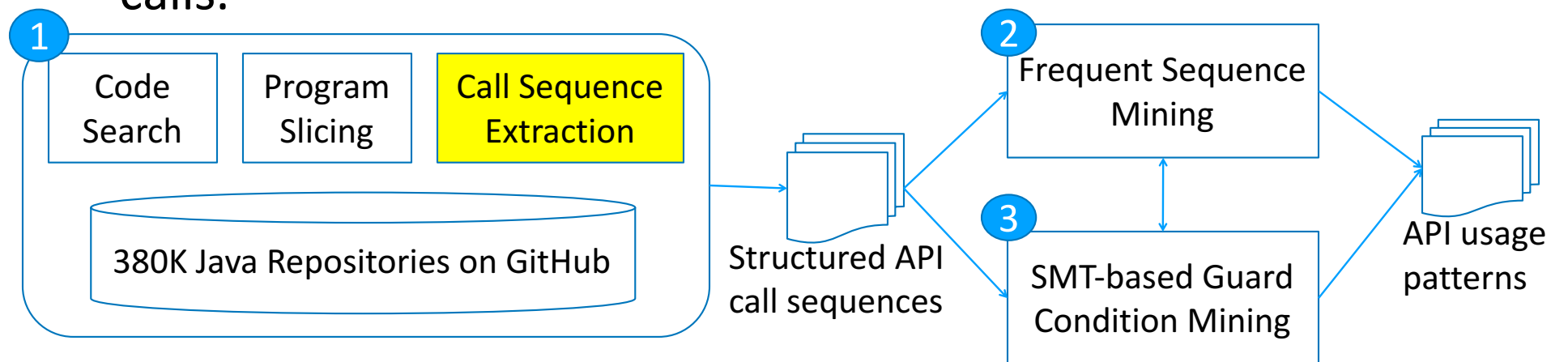

**new File (String); try { new FileInputStream(File)@arg0.exists(); } catch (IOException); }**

## Insight 3: Capture the Semantics of API Usage

 $\bullet$  It is important to capture the temporal ordering, enclosing control structures, and appropriate guard conditions of API calls. 

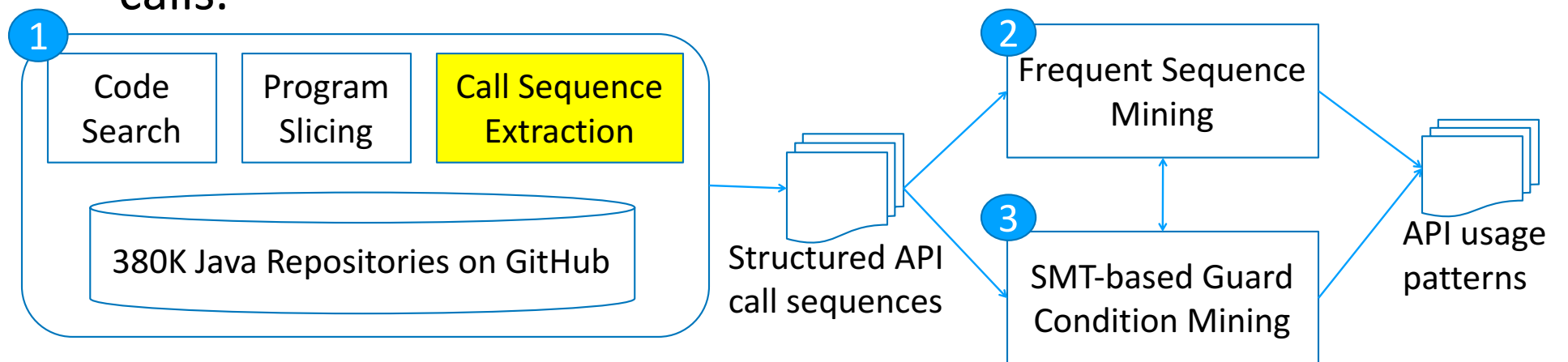

**new File (String); try { new FileInputStream(File)@arg0.exists(); } catch (IOException); }**

### Insight 4: Variations in Guard Conditions

• GitHub developers may write the same predicate in different ways.

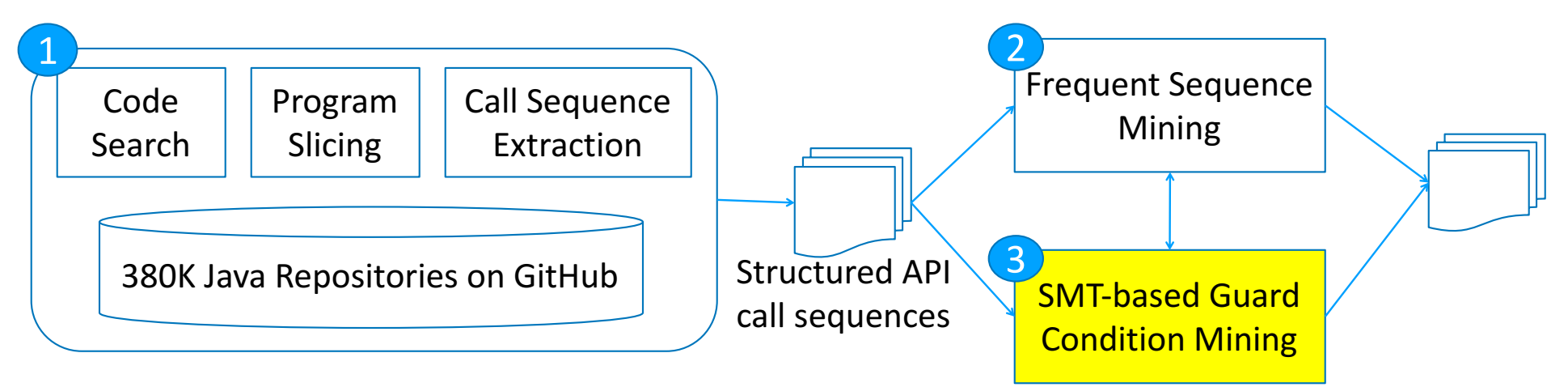

**Two equivalent guard conditions for substring(int):**

**arg0>=0 && arg0<=rcv.length()** ⇔ **arg0>-1 && arg0<rcv.length()+1**

### Yet Another API Usage Mining Tool?

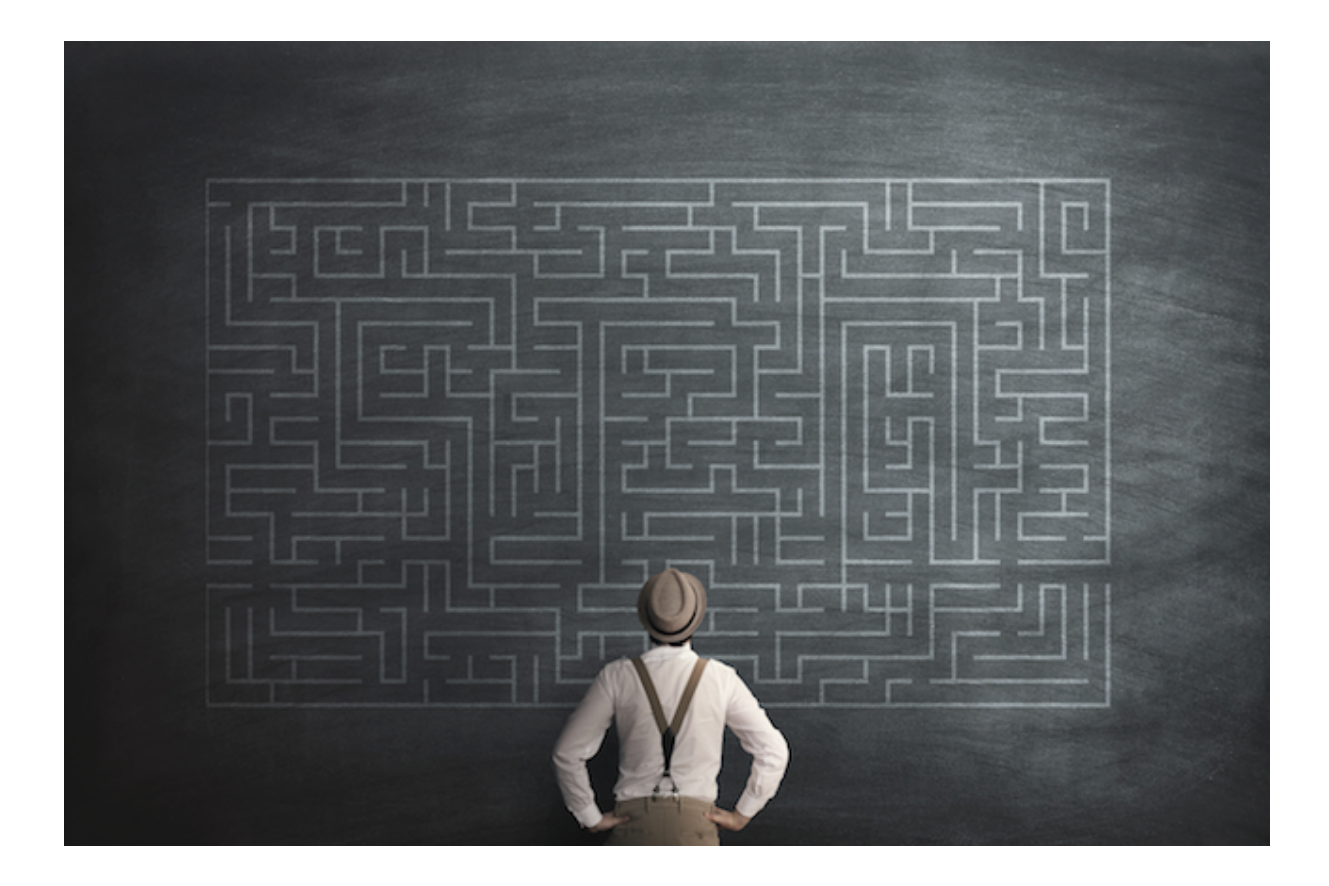

### API Misuse Detection in Stack Overflow

- We examine 220K SO posts with 180 confirmed patterns.
- = > 31% of SO posts contain API usage violations!

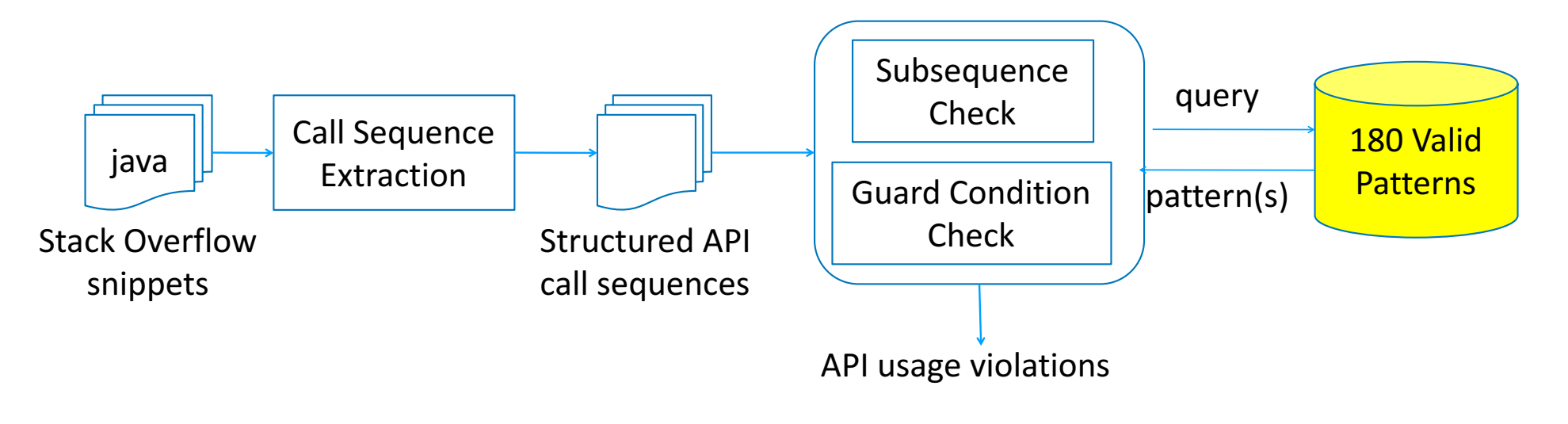

Dataset: http://web.cs.ucla.edu/~tianyi.zhang/examplecheck.html

• Highly-voted posts are not necessarily more reliable in terms of correct API usage.

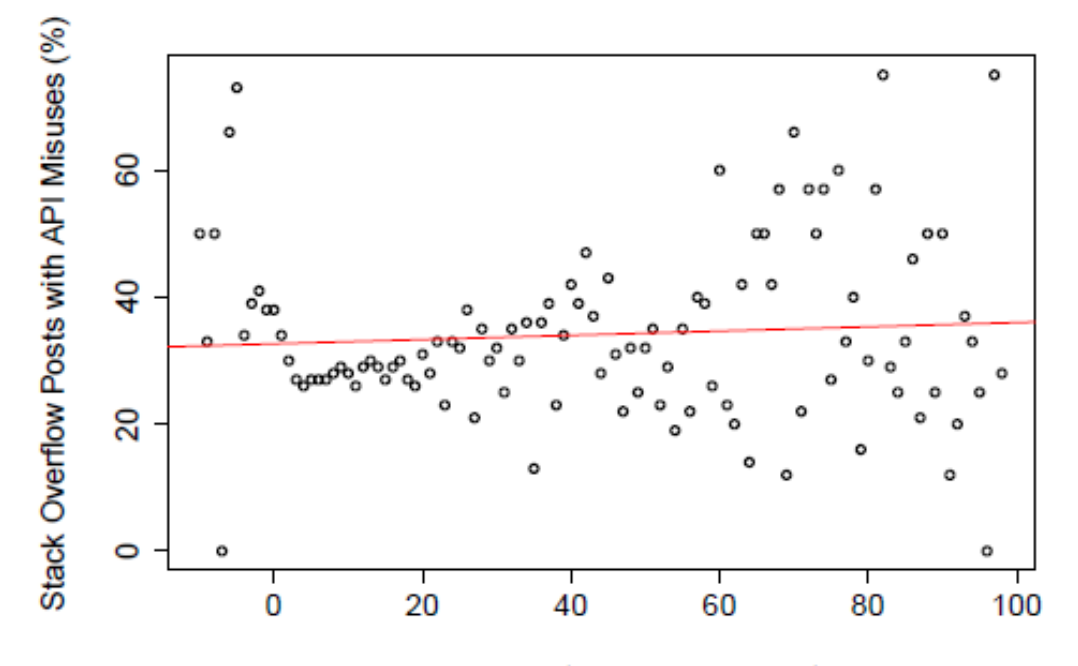

Score (i.e., upvotes minus downvotes)

### ExampleCheck [FSE'18 Demo]

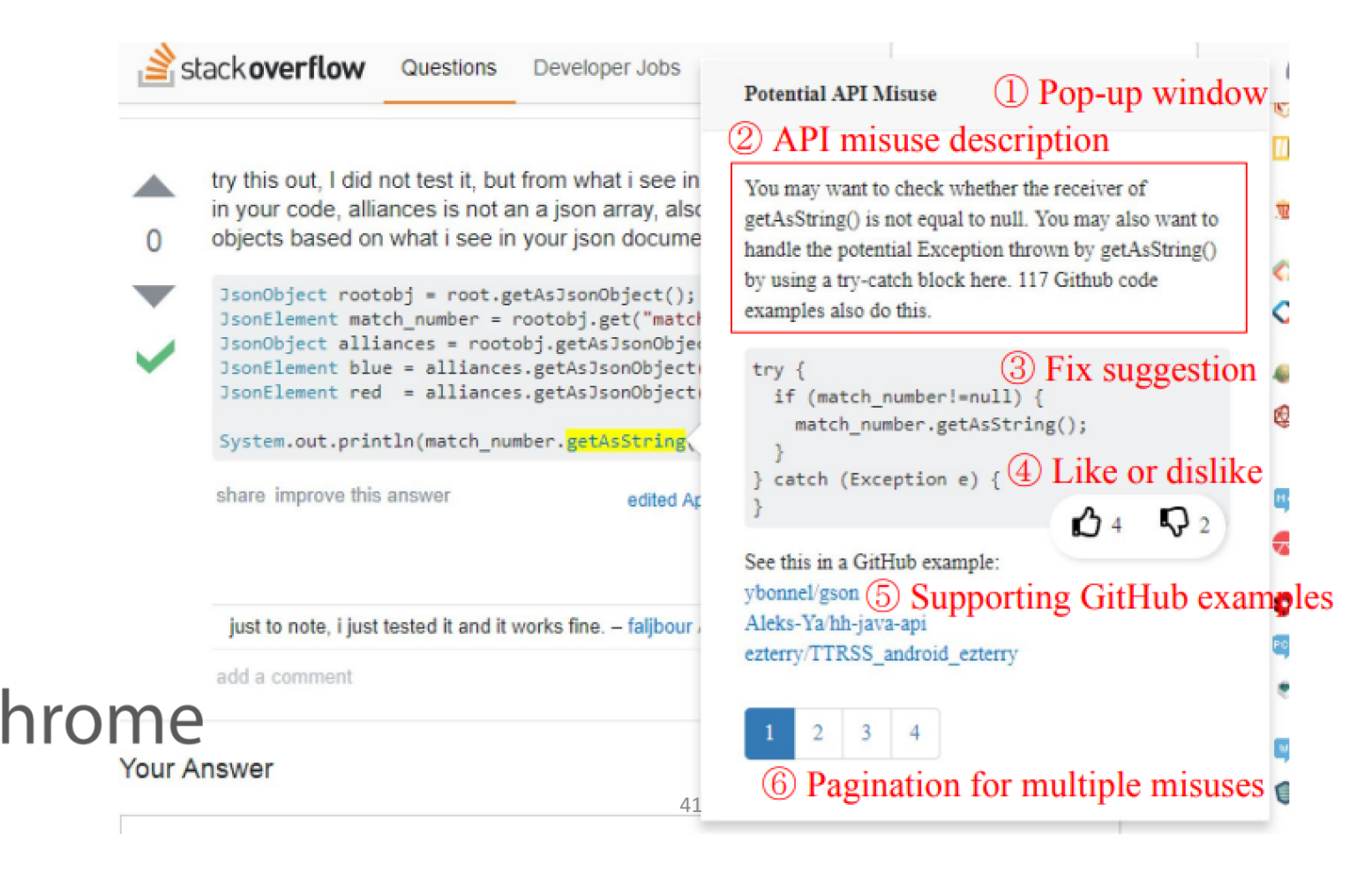

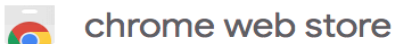

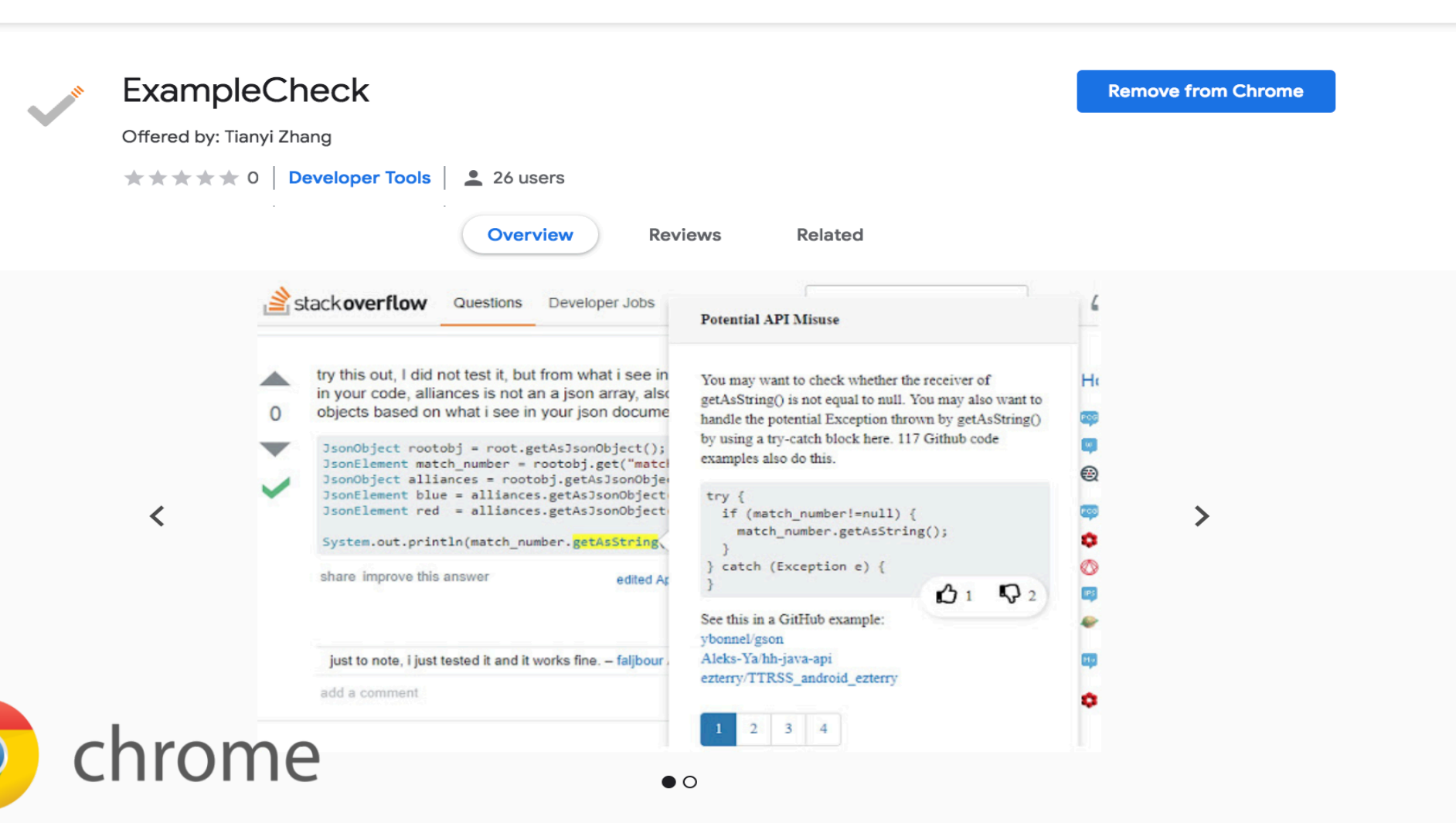

炊

troyathust@gmail.com v

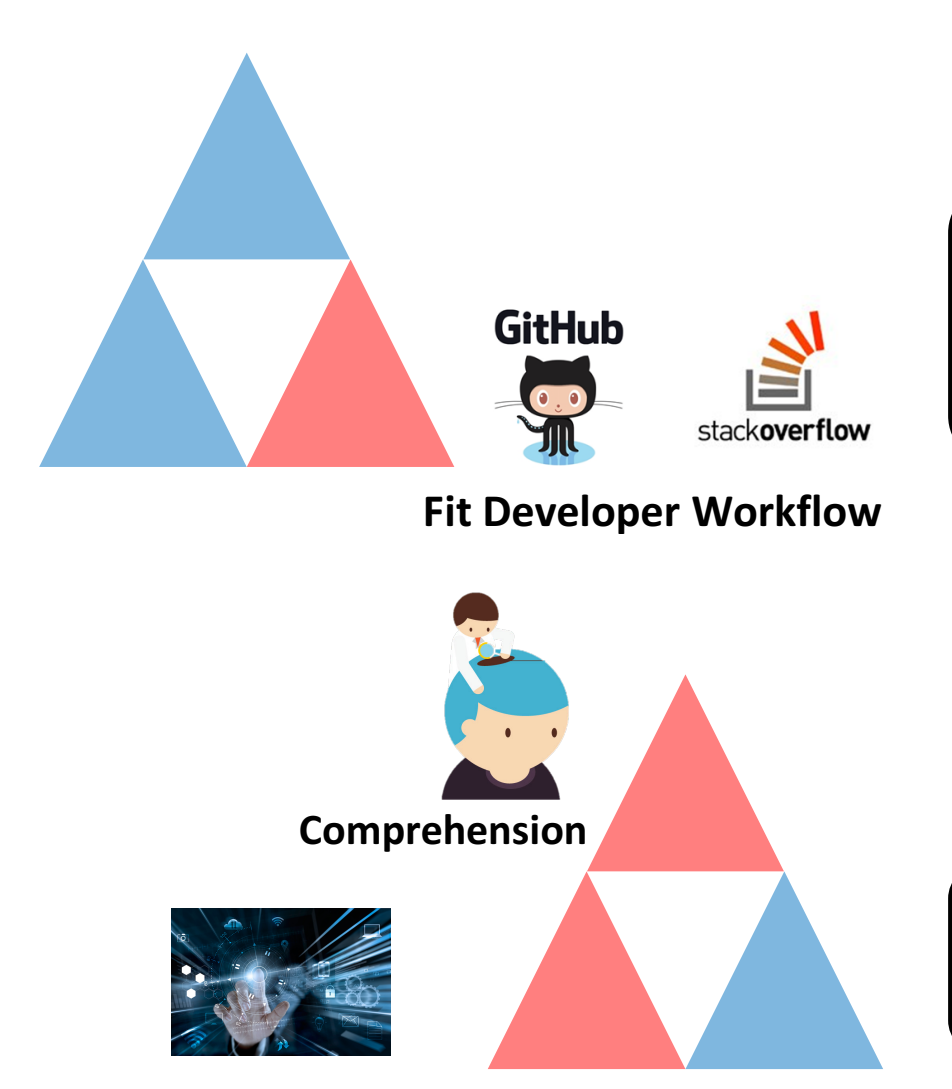

### **Part 1**

API Usage Mining from GitHub API Misuse Detection in Stack Overflow [ICSE 2018]

**Part 2** 

Visualization of Code Examples at Scale [CHI 2018]

**2. Interactive Navigation** 

### Examplore: Visualizing Examples at Scale

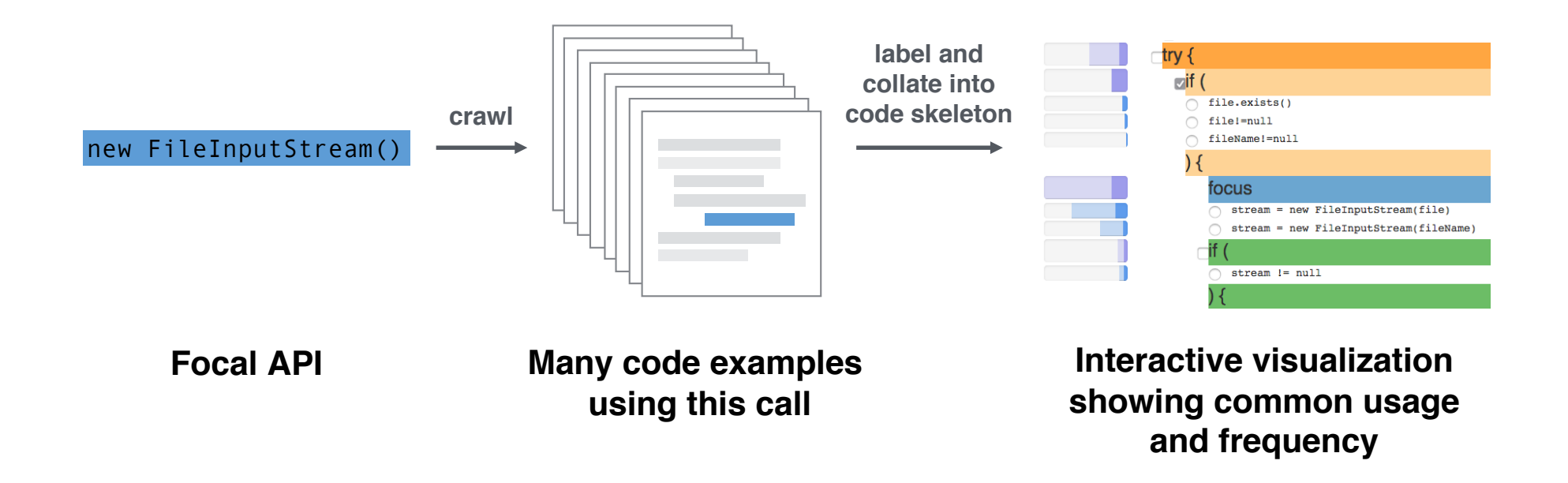

**Demo: http://examplore.cs.ucla.edu:3000**

### Mining API Usage from a Large Corpus

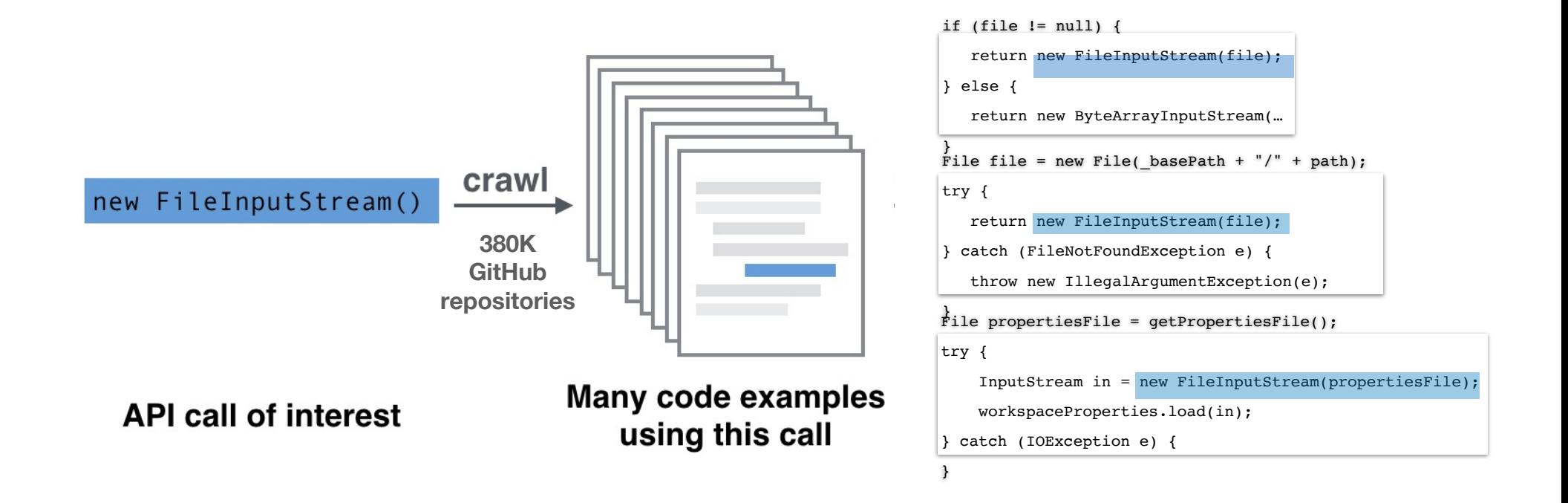

### Program Slicing and Labeling

 $\text{else} \left\{ \right. \text{version} = "0";$ version = <sup>-</sup>0 <sup>-</sup>;<br>this.latestVersion = Float.parseFloat(version); if (file != null) { if (f.getAbsolutePath().toLowerCase().contains("droidparty\_main.pd")) {<br>\_foundmainDd = true:  $n(f)$ ; BufferedReader reader = new BufferedReader(new InputStreamReader(is)); String version;<br>if (line.contains(" version: ")) { \me.contams\ version: // \<br>Log.d("LatestVersionLine", line); version = line.substring(line.lastIndexOf(":") + 1, line.length() - 1);  ${\color{black} \text{this}.}$  latestVersion = Float.parseFloat(version);  $\frac{1}{2}$ ,<br>reader.close(); .............,,,<br>Log.d("LatestVersion", latestVersion + ""); break;  $\}$ private void getLatestVersion() { // TODO Auto-generated method stub File temp = new File(Environment.getExternalStorageDirectory().toString() + "/pdTemp"); try { List<File> listMain = loUtils.extractZipResource(new FileInputStream(pdzZipPath), temp, true); if (listMain.size()  $!=$  0) { for (File f : listMain) { if (f.isDirectory()) folderName = f.getName();  $foundmainPd = true$ :  $dp$ MainfileName =  $f.getName()$ ; InputStream is  $=$  new FileInputStream(f); String line; while  $($ (line = reader.readLine $($ ) $)$  != null)  $\{$ String version; break; } else {  $version="0";$ } } } } if (!foundmainPd) { closePd(); } } else { closePd(); } } catch (Exception e) { e.printStackTrace(); } }

**API Skeleton** String version;<br>
if (line.contains(" version: ")) { ir (ime.contains( version: )) {<br>Log.d("LatestVersionLine", line);  $\begin{bmatrix}\n\text{Eogard}\text{ factors} & \text{Fingline}, \\
\text{version} & = \text{line}. \text{substring}(\text{line}. \text{lastIndexOf}("f") + 1, \text{line}. \text{length}() - 1); \n\end{bmatrix}$ this.latestVersion = Float.parseFloat(version); **throw** break; private void getLatestVersion() { // TODO Auto-generated method stub File temp = new File(Environment.getExternalStorageDirectory().toString() + "/pdTemp"); try { List<File> listMain = loUtils.extractZipResource(new FileInputStream(pdzZipPath), temp, true); if (listMain.size()  $!= 0$ ) { for (File f: listMain) { if (f.isDirectory()) folderName = f.getName(); if (f.getAbsolutePath().toLowerCase().contains("droidparty\_main.pd")) {  $foundmainPd = true$ :  $dp$ MainfileName =  $f.getName()$ ; InputStream is = new FileInputStream(f); BufferedReader reader = new BufferedReader(new InputStreamReader(is)); String line; while  $($ (line = reader.readLine $($ ) $)$  != null $)$  { String version: } else { version =  $"0"$ : this.latestVersion = Float.parseFloat(version); } } reader.close(); Log.d("LatestVersion", latestVersion + ""); break; } } if (!foundmainPd) { closePd(); } } else { closePd(); } } catch (Exception e) { e.printStackTrace(); } } **[Ko et al. 2004, Duala-Ekoko & Robillard 2012]**

**Labeled Code Examples**

### Code Canonicalization

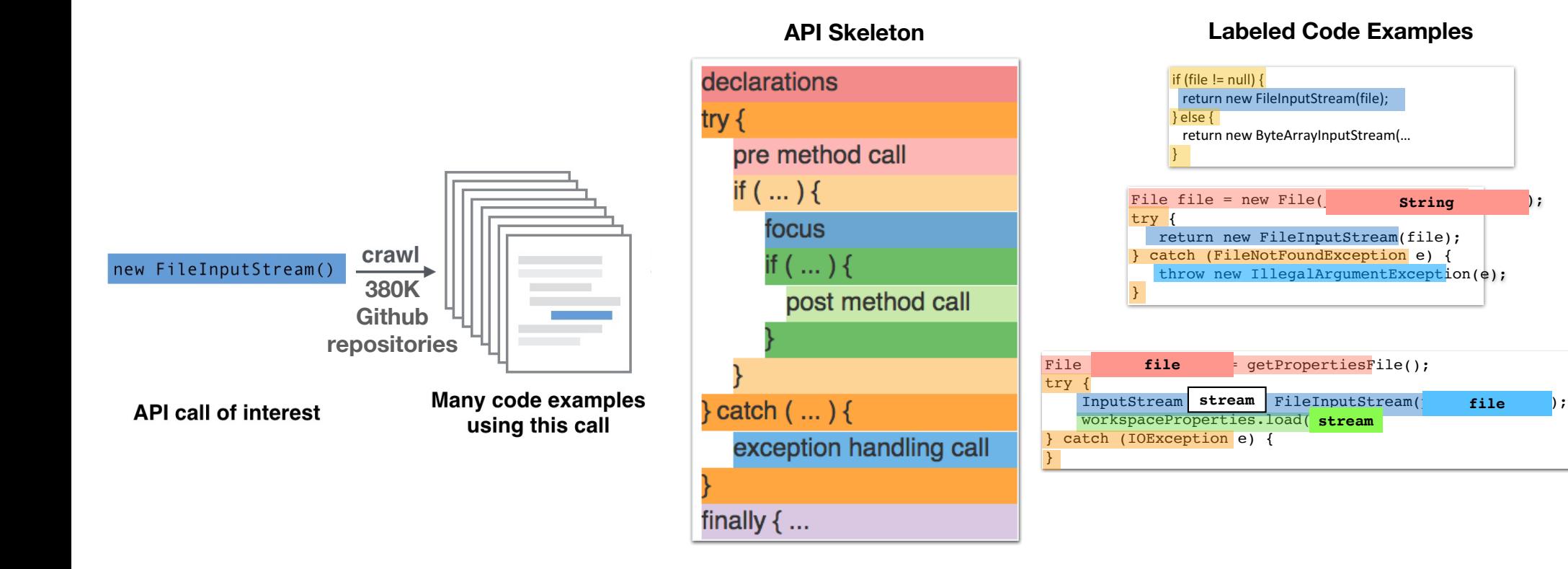

Mutual Alignment

**Abstraction** API Skeleton

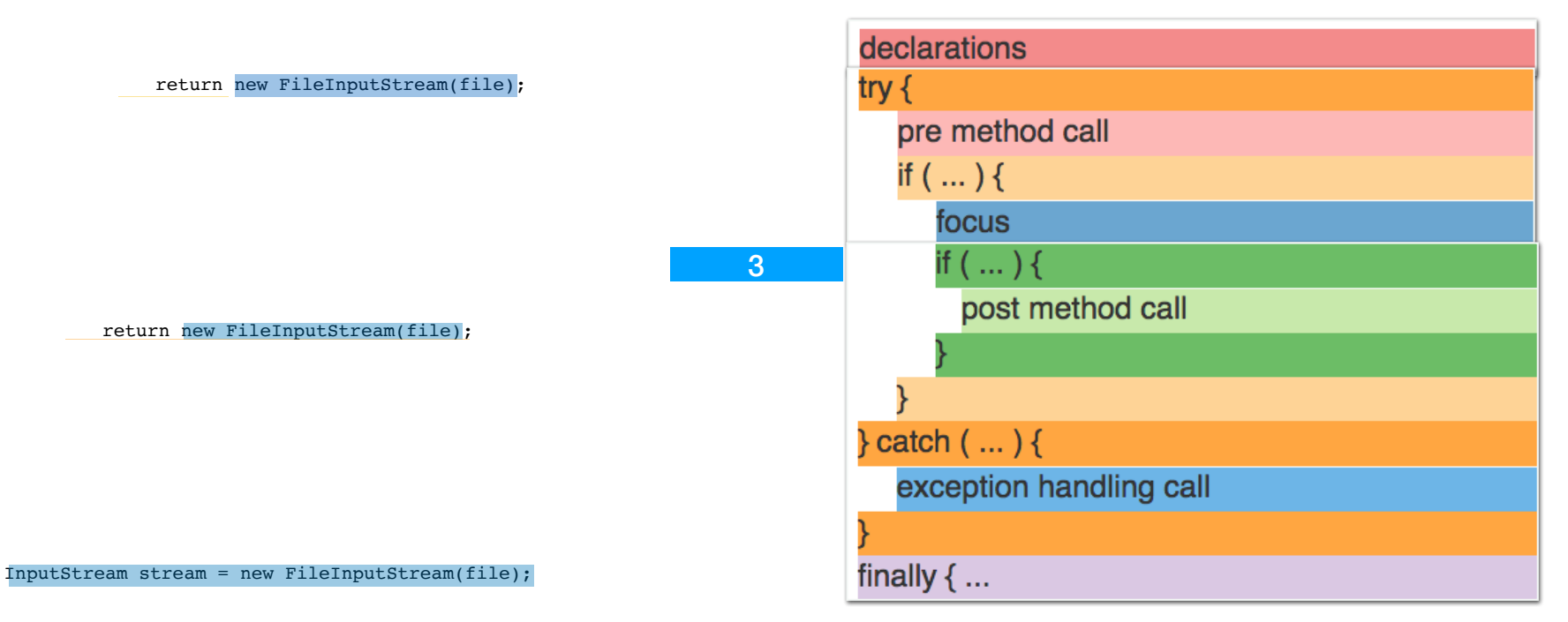

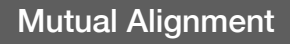

**Abstraction** API Skeleton

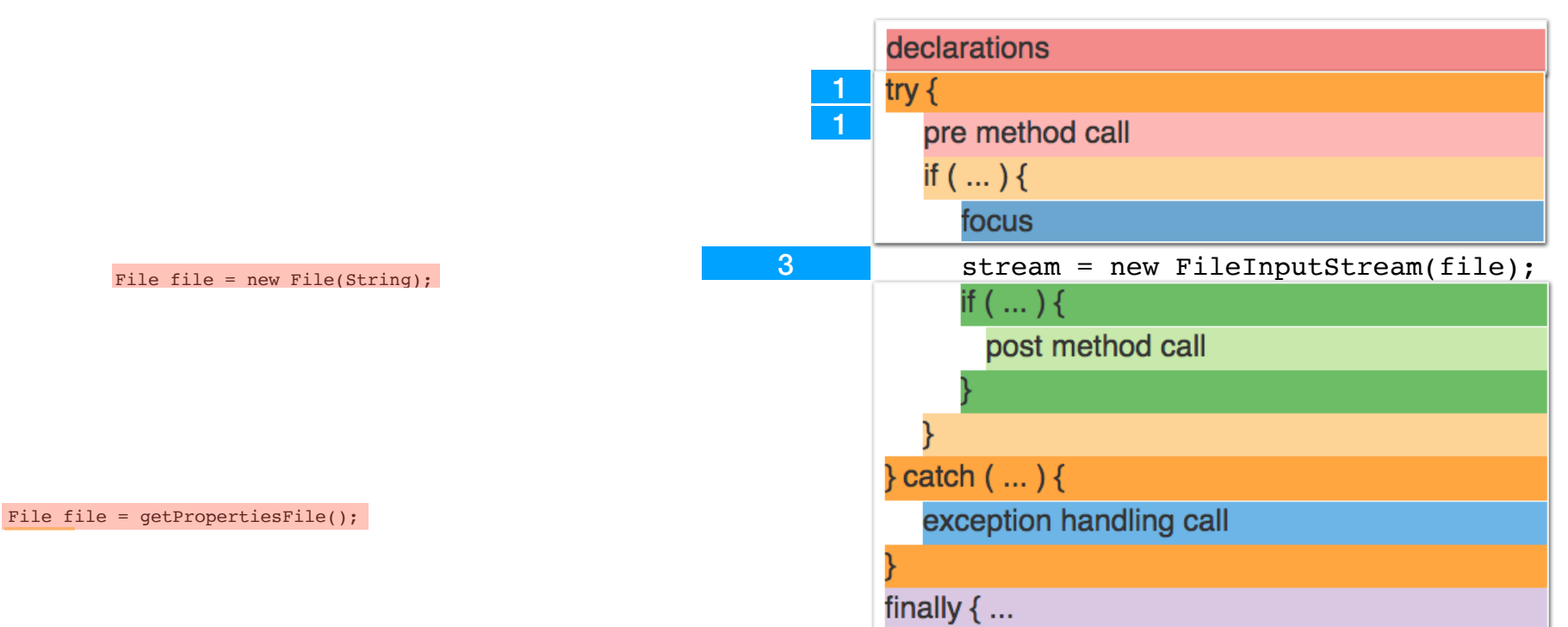

**Abstraction**

API Skeleton

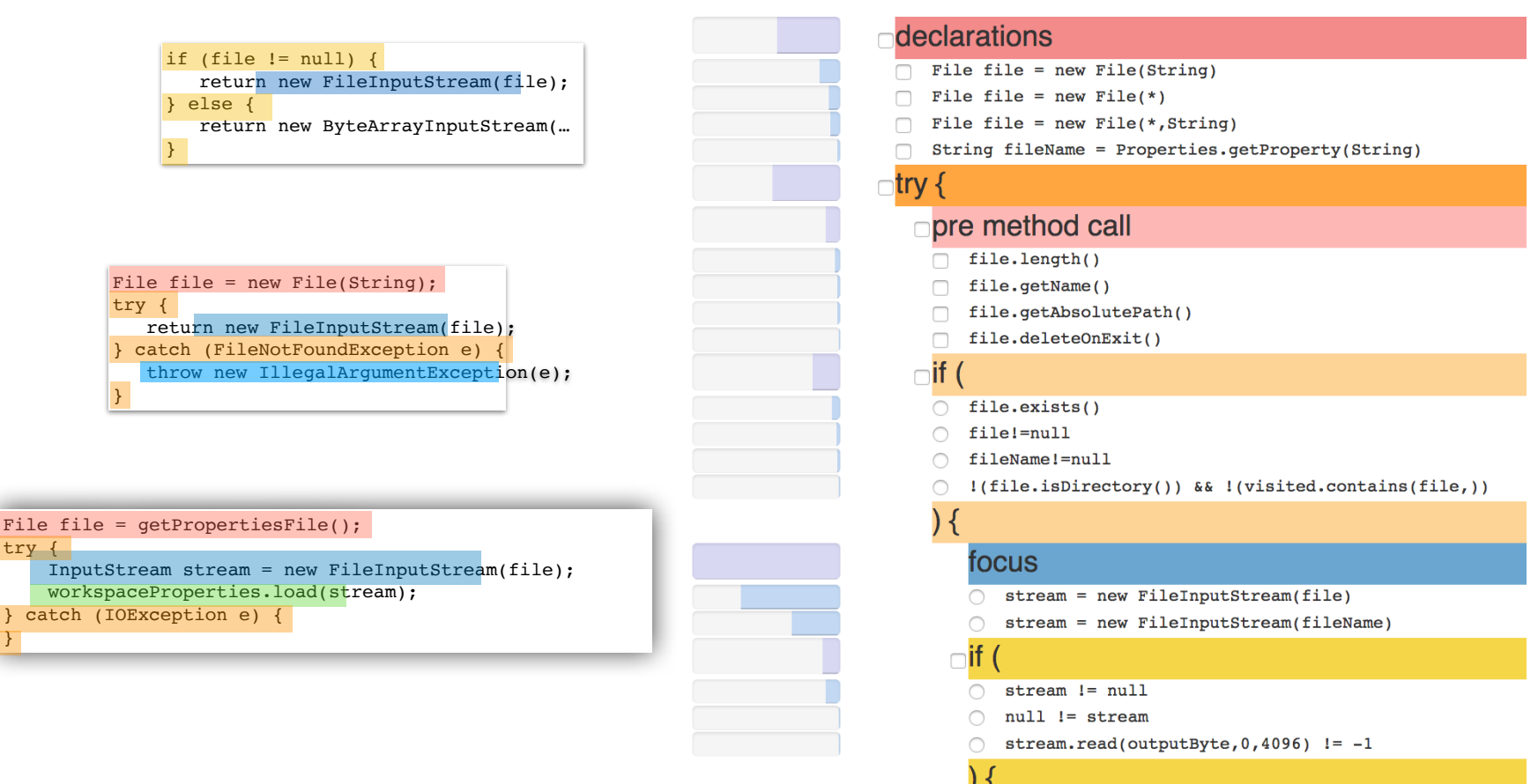

}

#### Cross-example counts for fileInputStream 100 concrete examples from GitHub Reset Active Filters: **Toggle Labels** Fold Code Show Default Show Less **Show More** Show All **Blocks of options** Counts Link to the GitHub source code declarations @Override File file =  $new$  File(String) public void readFromFile(String filename) throws IOException { File file = new File $(*)$  $in =$  new FileInputStream(filename); File file = new File $(*$ , String) prop.load(in);  $\mathcal{F}$ try { Link to the GitHub source code pre method call file.length() private synchronized InputStream openStream() throws IOException { if (file  $!=$  null) { file.getName() return new FileInputStream(file); file.getAbsolutePath()  $}$  else { return new ByteArrayInputStream(memory.getBuffer(), 0, memory.getCount()); ⊤if  $\overline{\ }$  $\bigcap$  file.exists()  $\mathcal{F}$  $\bigcap$  file!=null fileName! = null Link to the GitHub source code public InputStream getResourceContents(String path) { File file =  $new$  File(\_basePath + "/" + path); focus try { return new FileInputStream(file); stream = new FileInputStream(file) } catch (FileNotFoundException e) { stream = new FileInputStream(fileName) throw new IllegalArgumentException(e);  $\overline{\phantom{a}3}$  $\mathcal{F}$  $stream$  !=  $null$  $null := stream$ Link to the GitHub source code stream.read(outputByte,  $0,4096$ ) != -1 public InputStream getInputStream() throws MessagingException {

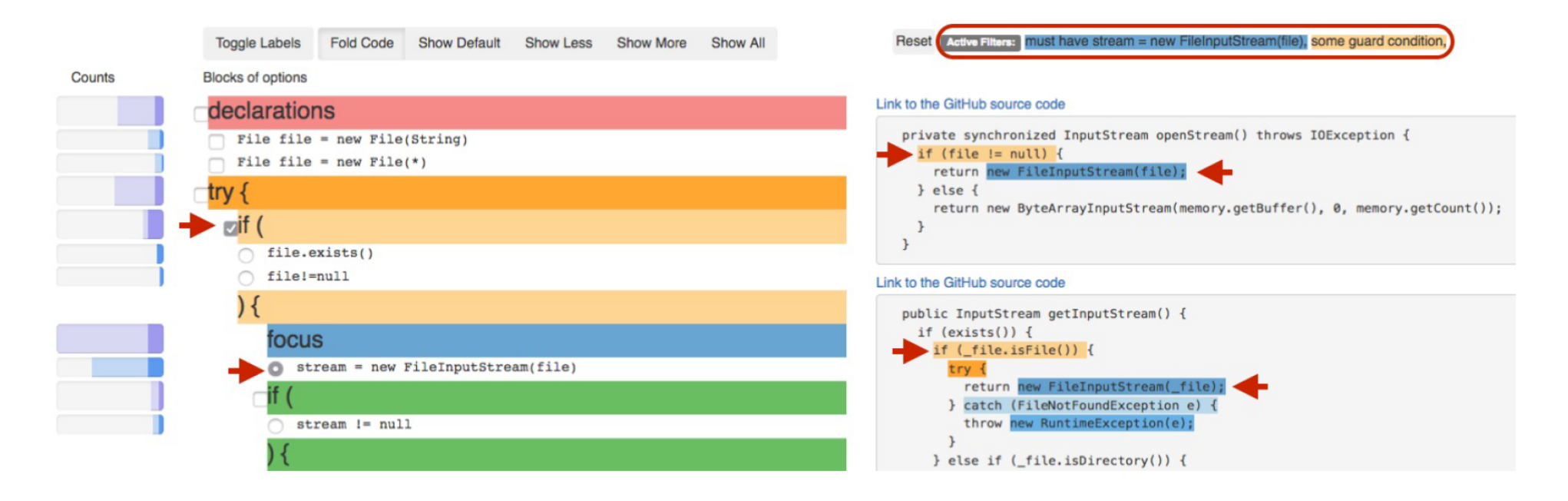

**Tool is available at http://examplore.cs.ucla.edu:3000/**

### Lab Study Results

- Examplore users investigated many relevant examples.
- Baseline users often answered based on one example or by guessing.

*Average # of correct answers on Q1-7*

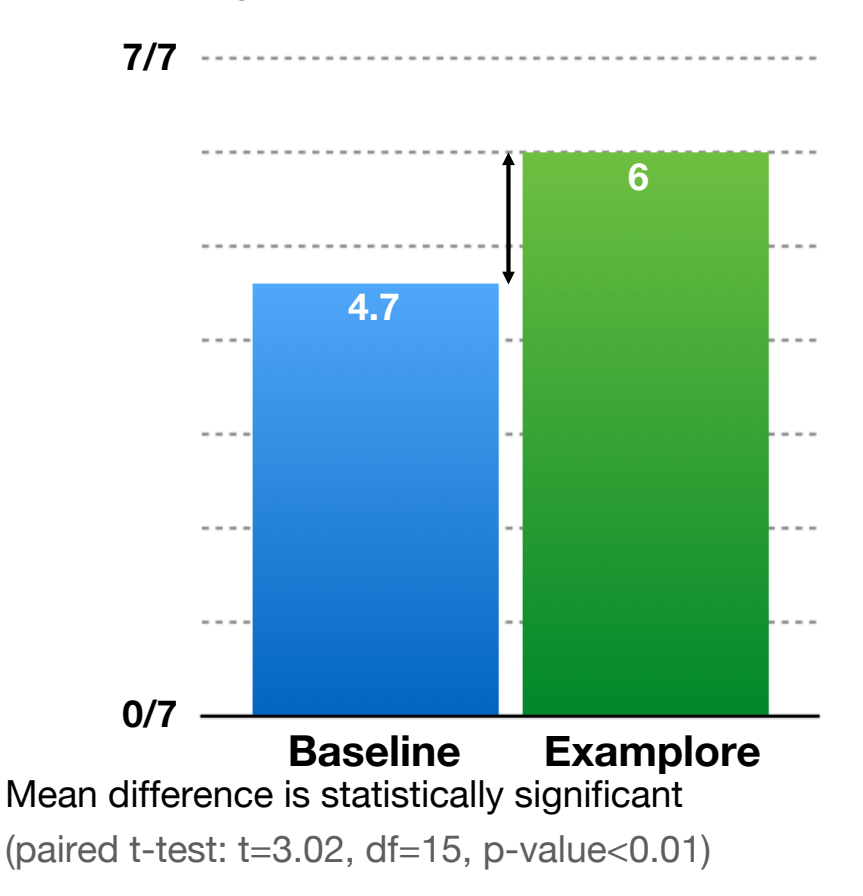

### Lab Study Results

For **Q8**, 88% of participants gave valid comments about the StackOverflow answer.

The majority of participants' critiques...

- (Using the baseline) were about style and the mechanics of adaptation
- (Using Examplore) were about safety

• Q8. How might you **modify this code example on Stack Overflow** if you were going to copy and paste it into your own solution to the original prompt?

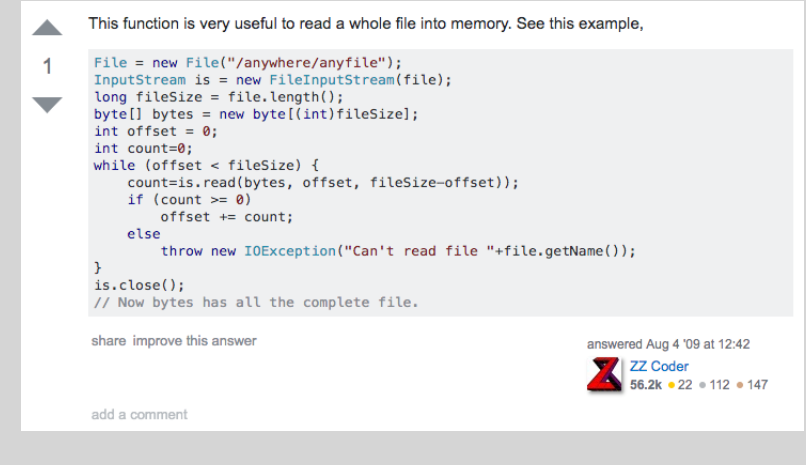

### Lab Study Results

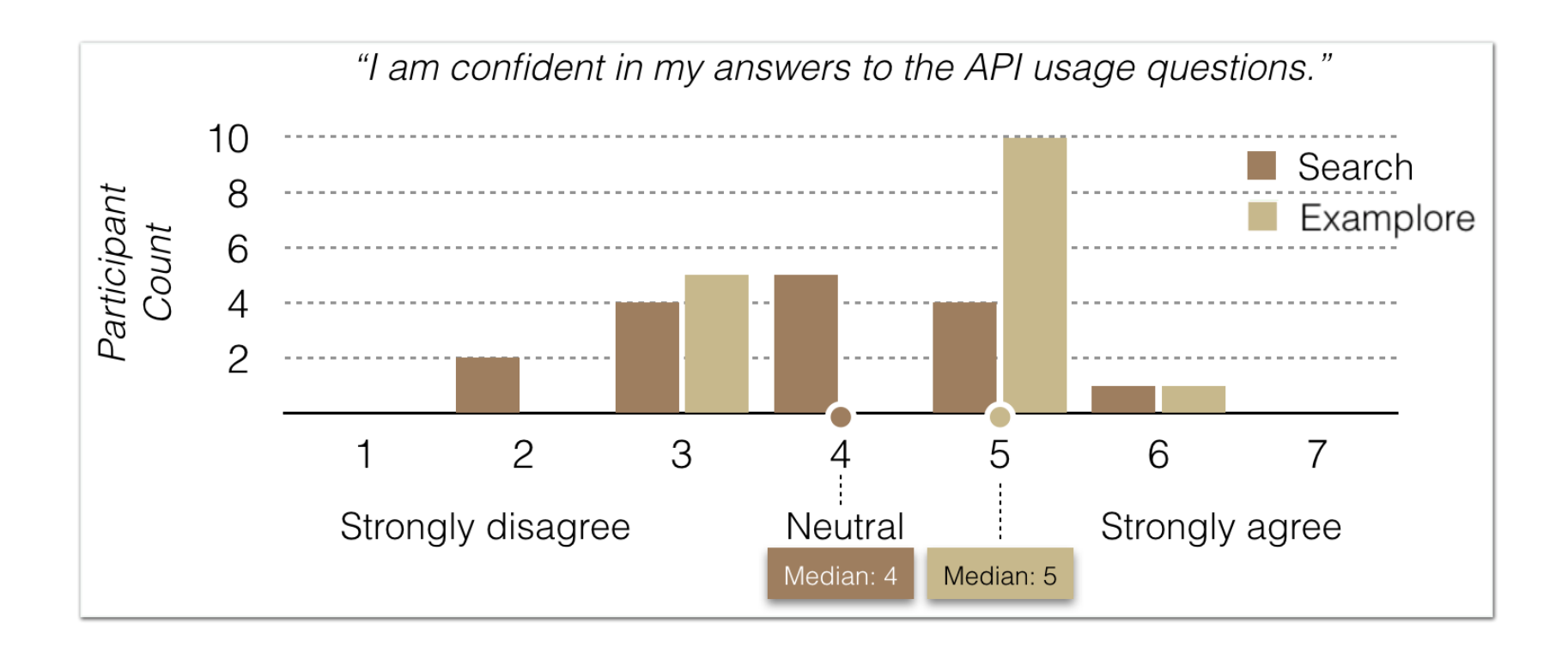

### Summary

It's time to go beyond measuring precision and recall of software specification inference techniques

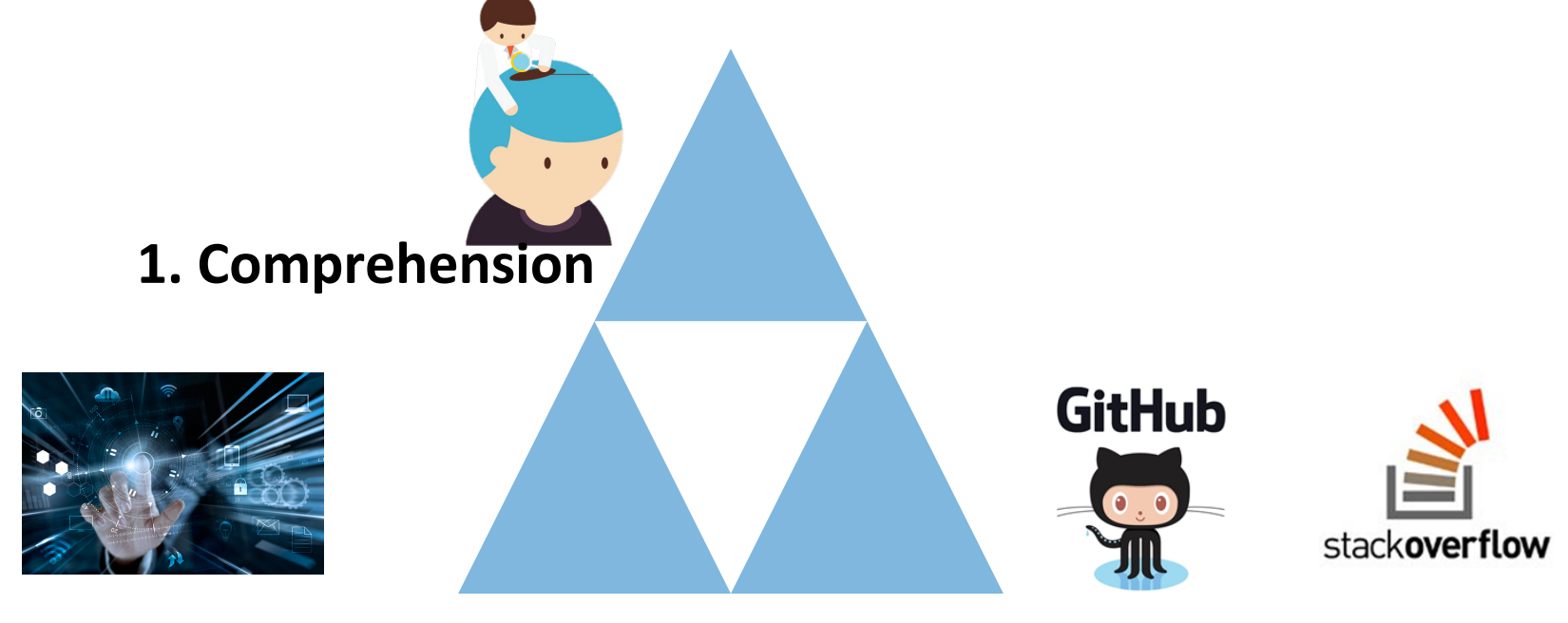

**2. Interactive Navigation 3. Fit Developer Workflow**

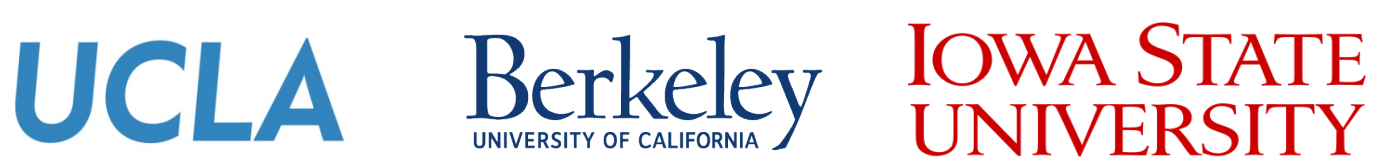

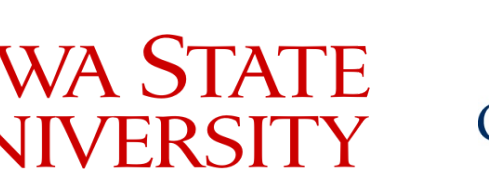

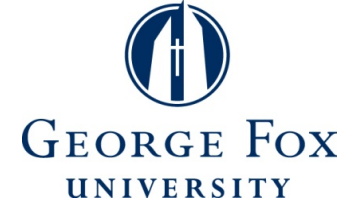

**Collaborators: Tianyi Zhang,** Elena Glassman, Bjoern Hartmann, Ganesha Upadhyaya, Hridesh Rajan, Anstasia Reinhart

### ExampleCheck and Examplore

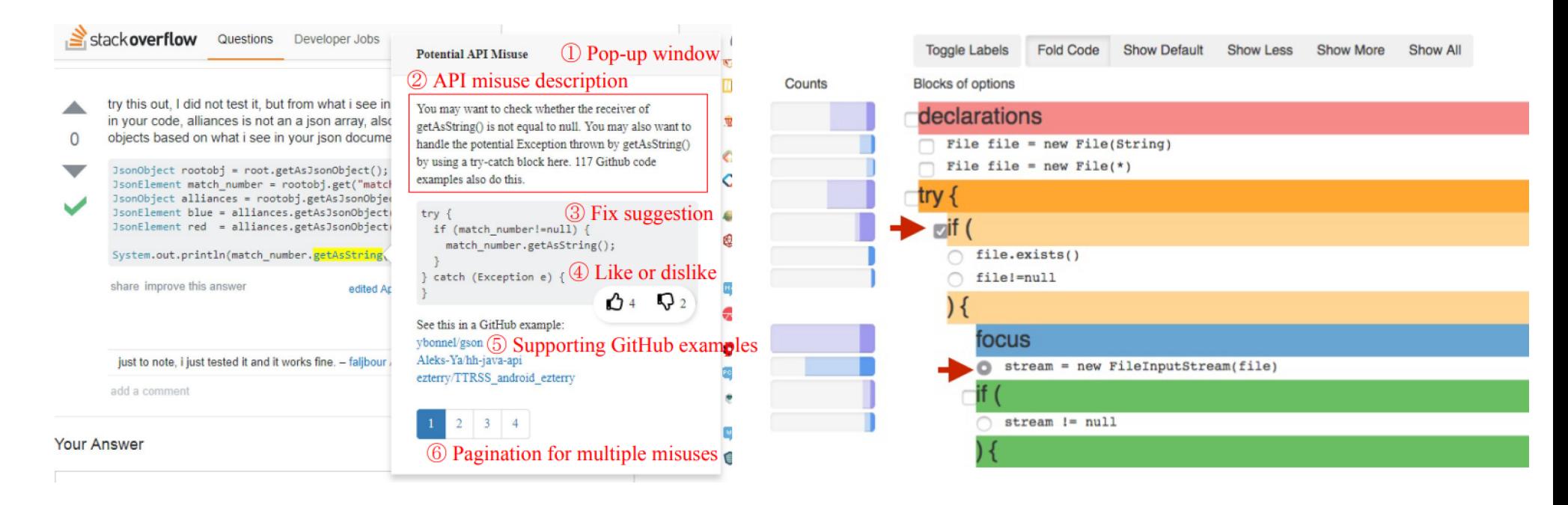

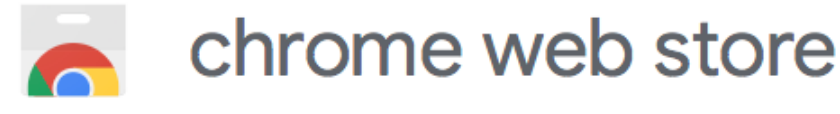

Tool is available at http://examplore.cs.ucla.edu:3000/